Документ подписан прос<u>той электронной подписью</u><br>Информация о владовосхдарственное аккредитованное не<mark>коммерческое частное образовательное</mark> **учреждение высшего образования «Академия маркетинга и социально-информационных технологий – ИМСИТ» (г. Краснодар)** 4237c7ccb9b9e111bbaf1f4fcda9201d015c4dbaa12**\$#AH7\QX\BQAkaдемия ИМСИТ)** Информация о владельце: ФИО: Агабекян Раиса Левоновна Должность: ректор Дата подписания: 03.06.2024 11:18:20 Уникальный программный ключ:

#### УТВЕРЖДАЮ

Проректор по учебной работе, доцент

\_\_\_\_\_\_\_\_\_\_\_\_\_\_Н.И. Севрюгина

17.04.2023

## **ФТД.03**

# **Методология научного исследования экономических систем**

# рабочая программа дисциплины (модуля)

Закреплена за кафедрой **Кафедра педагогики и межкультурных коммуникаций**

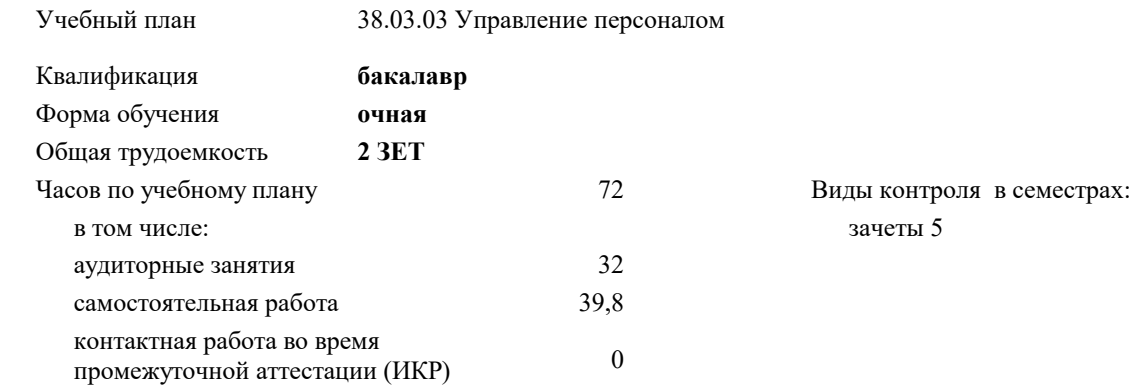

#### **Распределение часов дисциплины по семестрам**

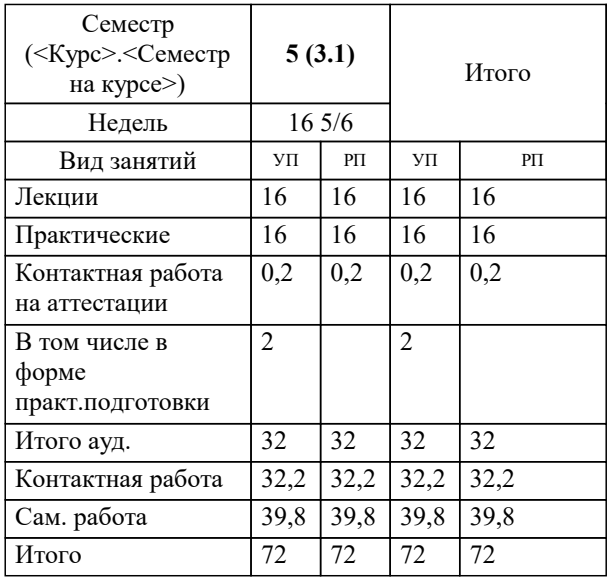

#### Программу составил(и): *дгн, Н.В.Елисеева*

#### Рецензент(ы):

*заместитель начальника отдела Государственного бюджетного учреждения Краснодарского края «Краевая техническая инвентаризация – Краевое БТИ» , отдел по городу Краснодар, Чупахин А.А.;кэн, Доцент кафедры кадастра и геоинженерии, КубГТУ, Будагов И. В.*

**Методология научного исследования экономических систем** Рабочая программа дисциплины

разработана в соответствии с ФГОС ВО:

Федеральный государственный образовательный стандарт высшего образования - бакалавриат по направлению подготовки 38.03.03 Управление персоналом (приказ Минобрнауки России от 12.08.2020 г. № 955)

38.03.03 Управление персоналом составлена на основании учебного плана: утвержденного учёным советом вуза от 17.04.2023 протокол № 9.

#### **Кафедра педагогики и межкультурных коммуникаций** Рабочая программа одобрена на заседании кафедры

Протокол от 22.03.2023 г. № 6

Зав. кафедрой Прилепский В.В

Согласовано с представителями работодателей на заседании НМС, протокол № 9 от 17.04.2023.

Председатель НМС проф. Павелко Н.Н.

#### **1. ЦЕЛИ ОСВОЕНИЯ ДИСЦИПЛИНЫ (МОДУЛЯ)**

1.1 формирование профессиональных научно-исследовательских компетенций, обеспечивающих способность и готовность бакалавров к самостоятельному выполнению научно-исследовательской деятельности.

Задачи: - формирование компетенций, необходимых для осуществления научно-исследовательской деятельности с использованием их в процессе подготовки научных работ;

- получение системного знания о современных методах научных исследований в области землеустройства и кадастров, умение применить эти знания в своих исследованиях;

- способность выявлять и формулировать актуальные проблемы и тенденции, критически оценивать результаты отечественных и зарубежных исследователей в избранном направлении исследования;

- владение методами количественного и качественного анализа, моделирования, теоретического и экспериментального исследования,

- способность формулировать и проверять научные гипотезы, выбирать и обосновывать инструментальные средства,

- отработка умений и навыков организации исследовательской деятельности при работе с вторичными данными (статистические данные, отчёты, научные публикации и т.п.),

- формирование навыков организации самостоятельной научно-исследовательской работы и презентации результатов научных исследований

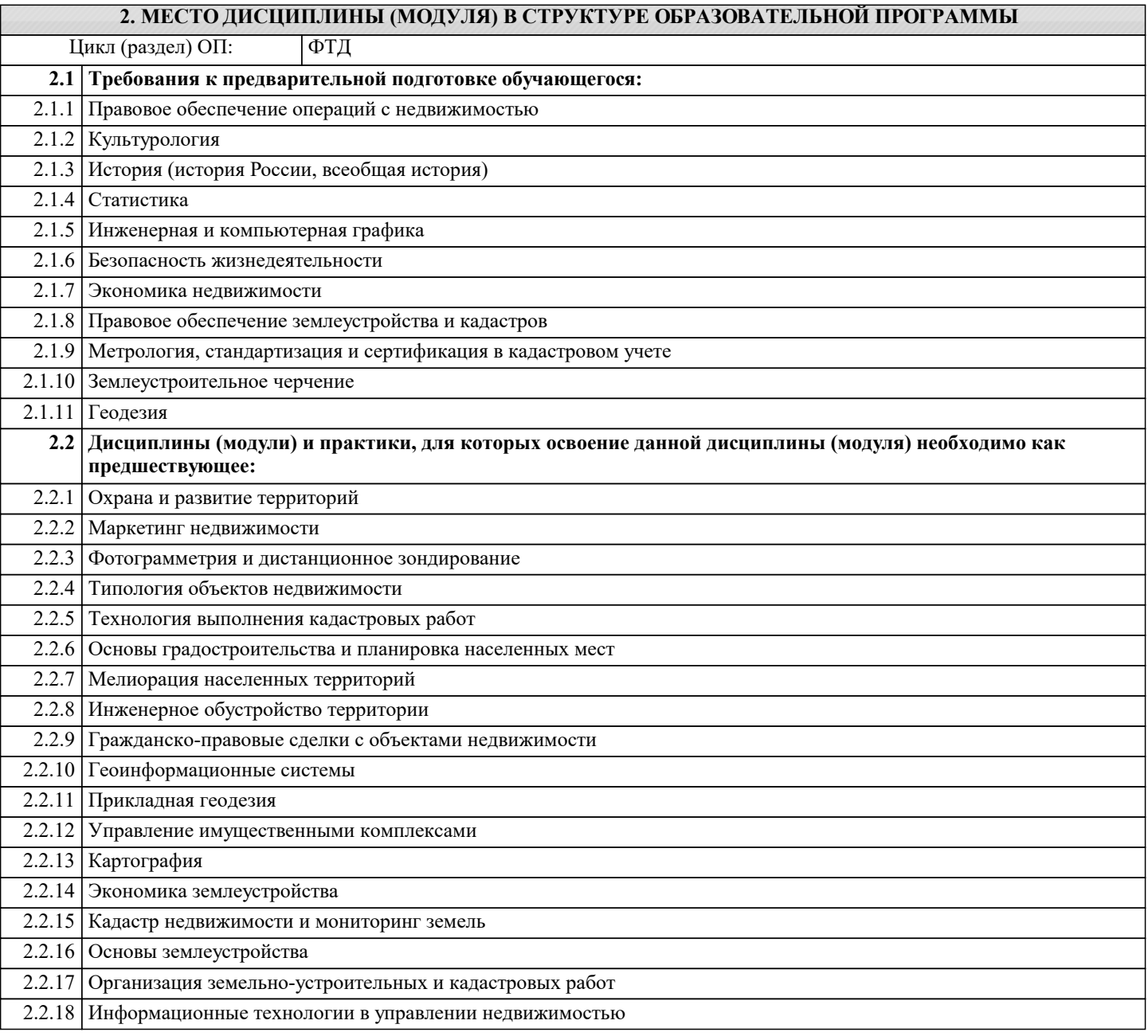

#### 2.2.19 Экология

#### **3. ФОРМИРУЕМЫЕ КОМПЕТЕНЦИИ, ИНДИКАТОРЫ ИХ ДОСТИЖЕНИЯ и планируемые результаты обучения**

#### **УК-1: Способен осуществлять поиск, критический анализ и синтез информации, применять системный подход для решения поставленных задач**

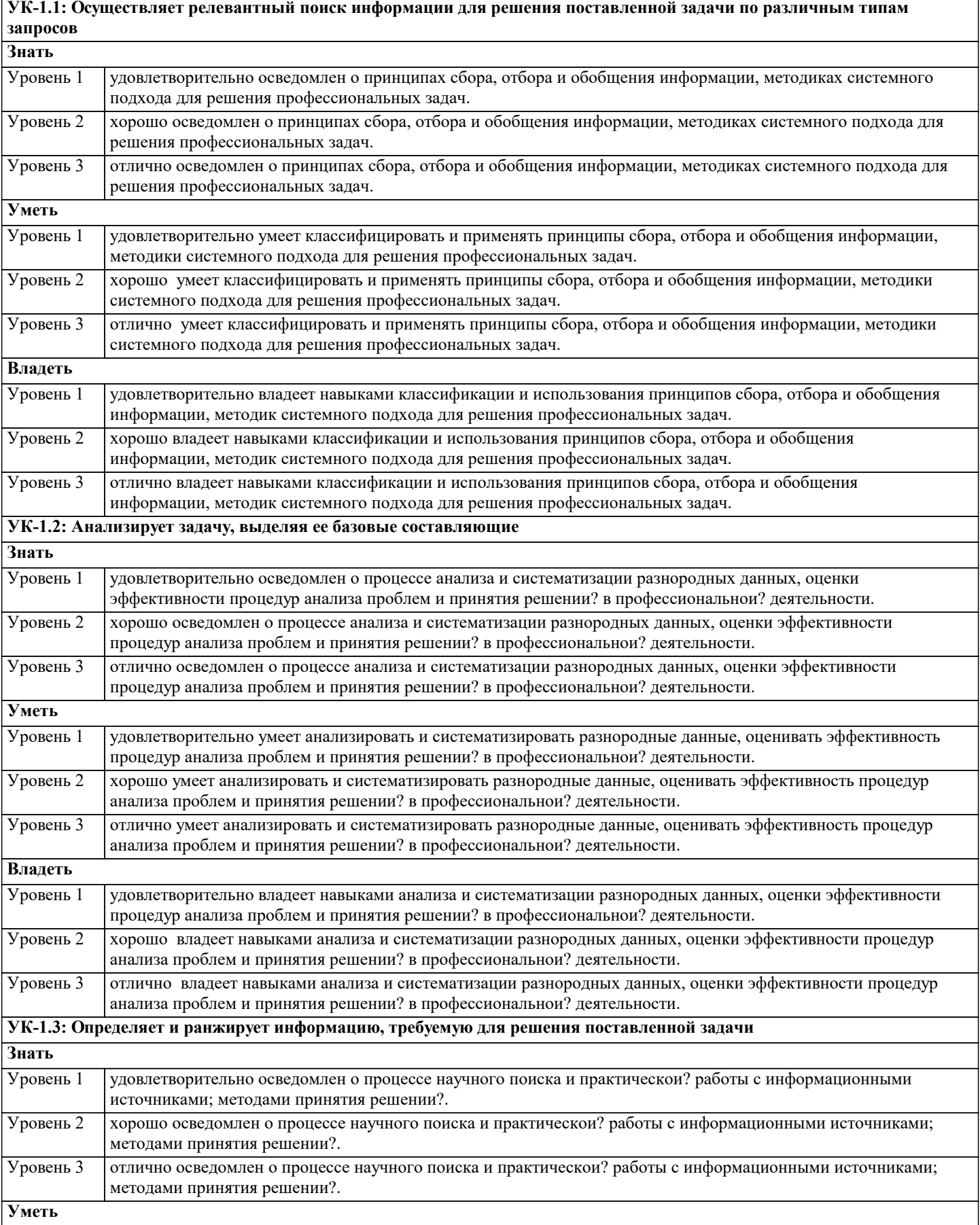

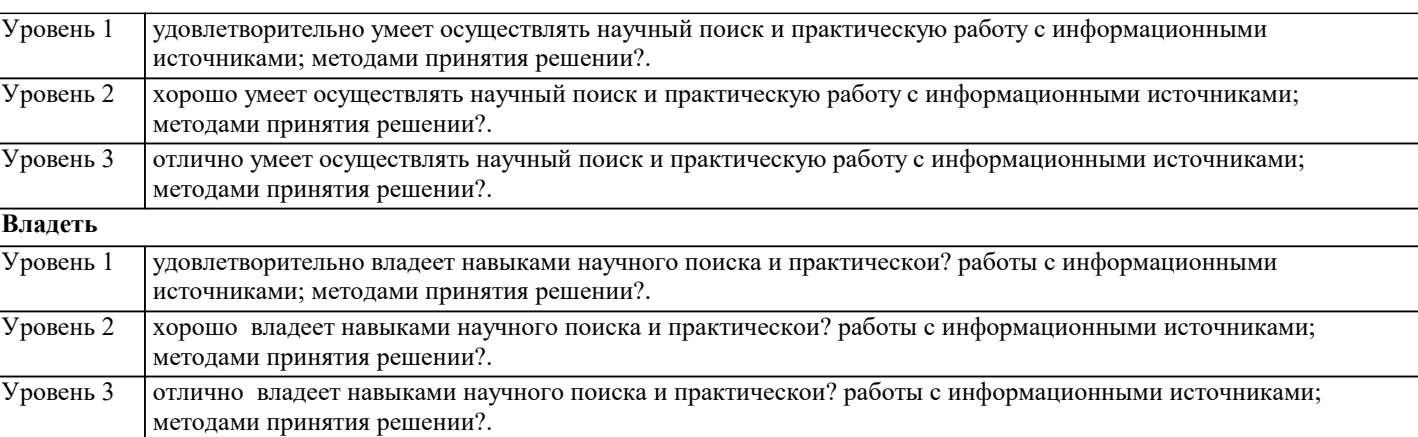

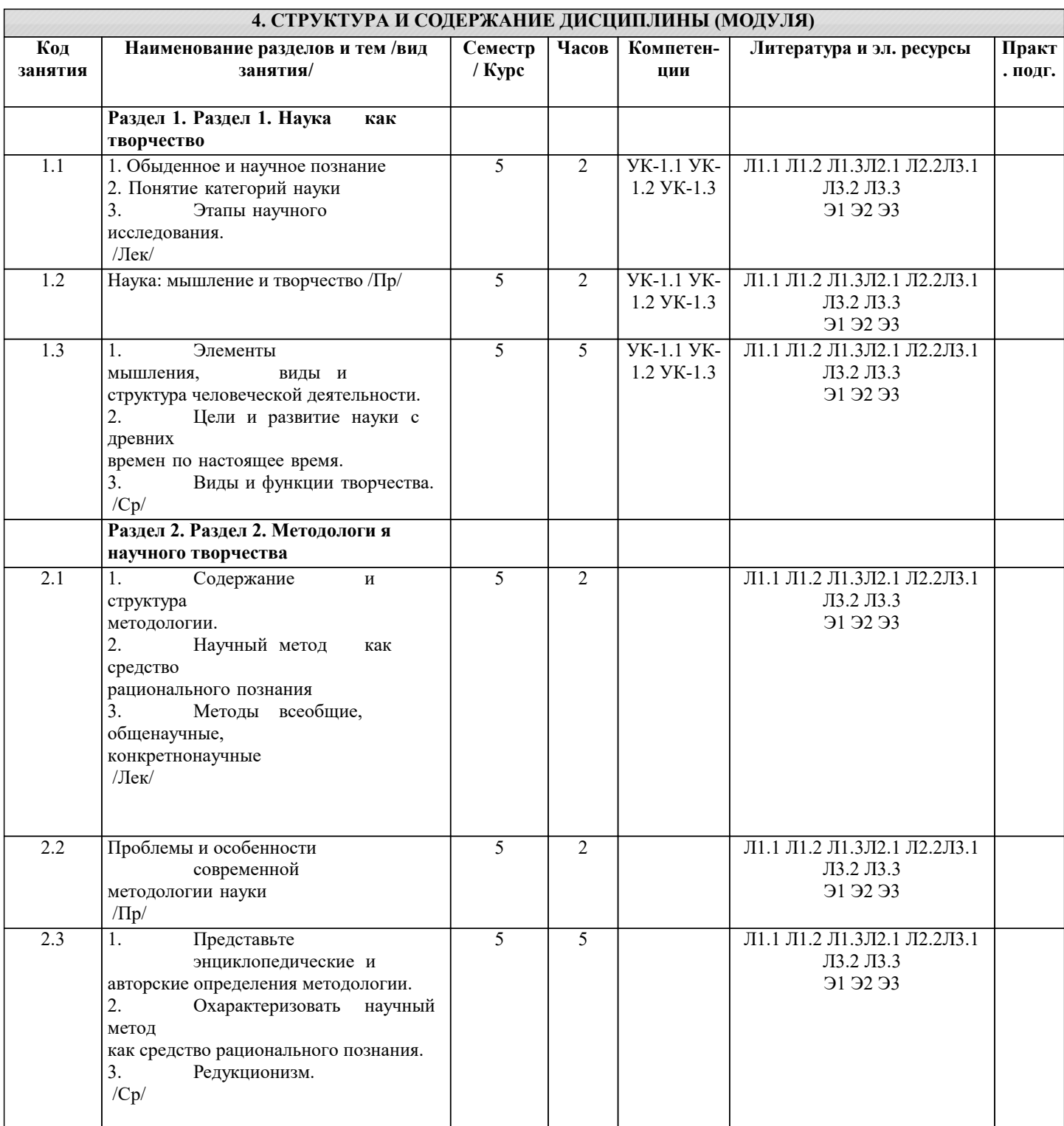

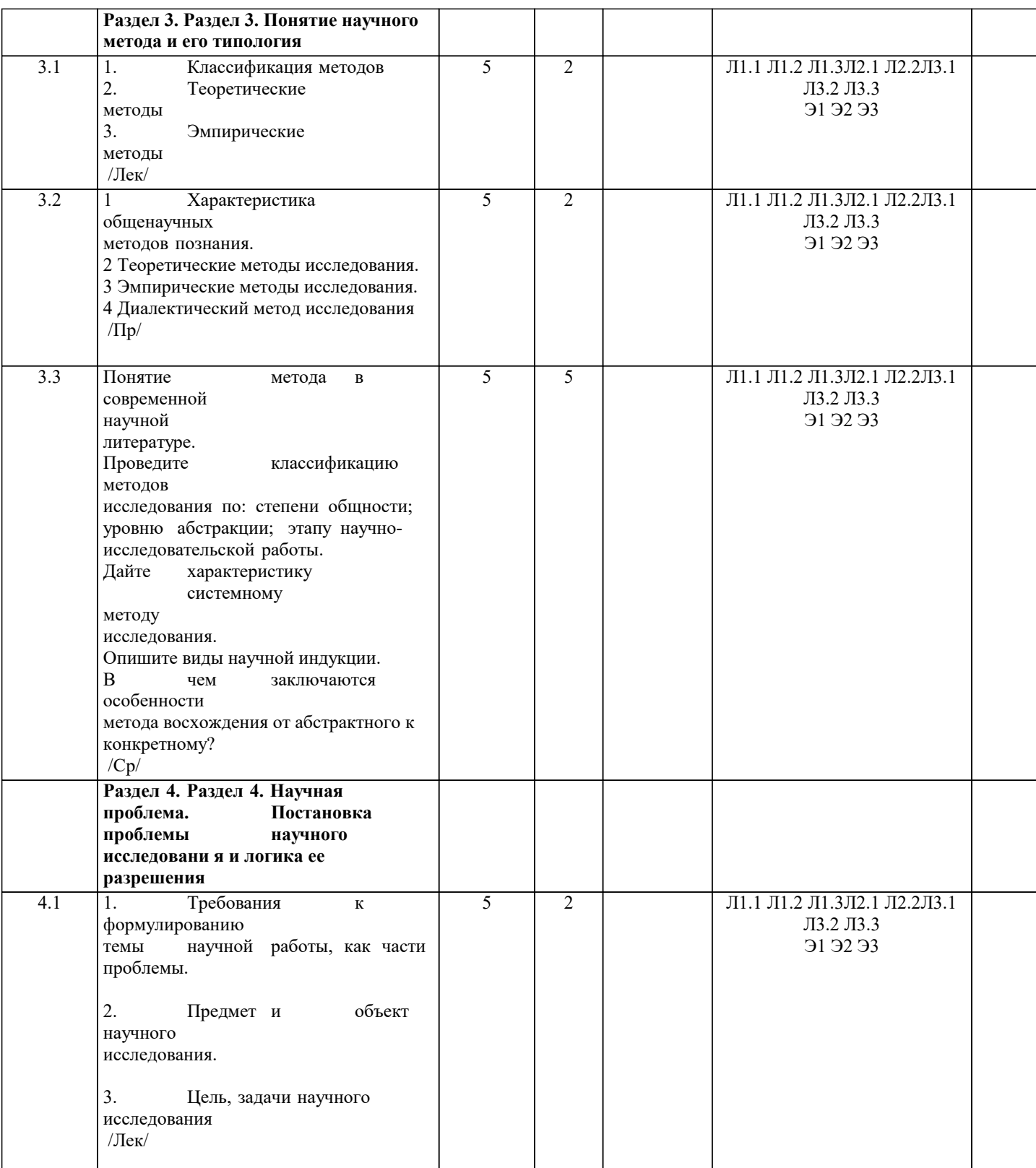

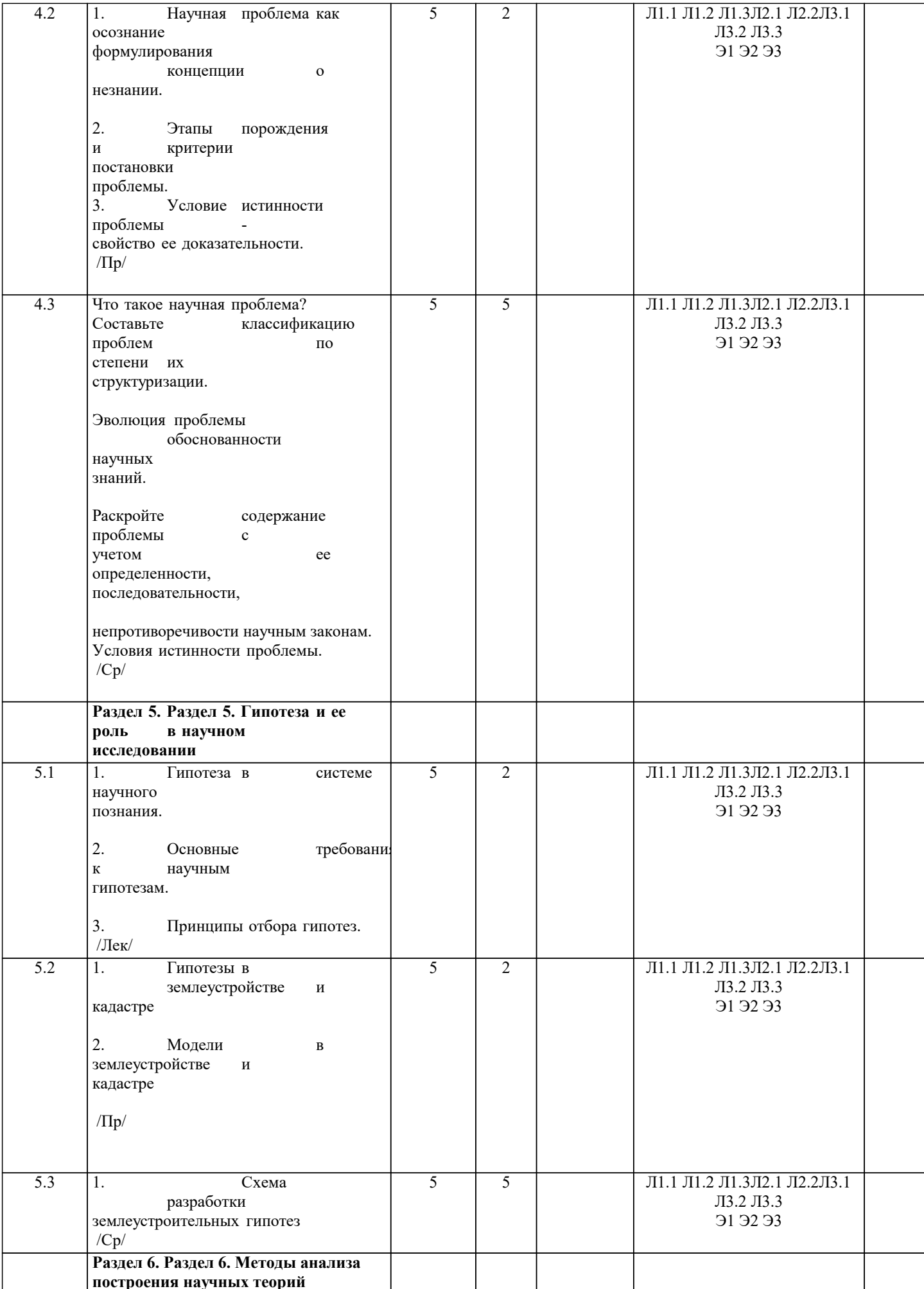

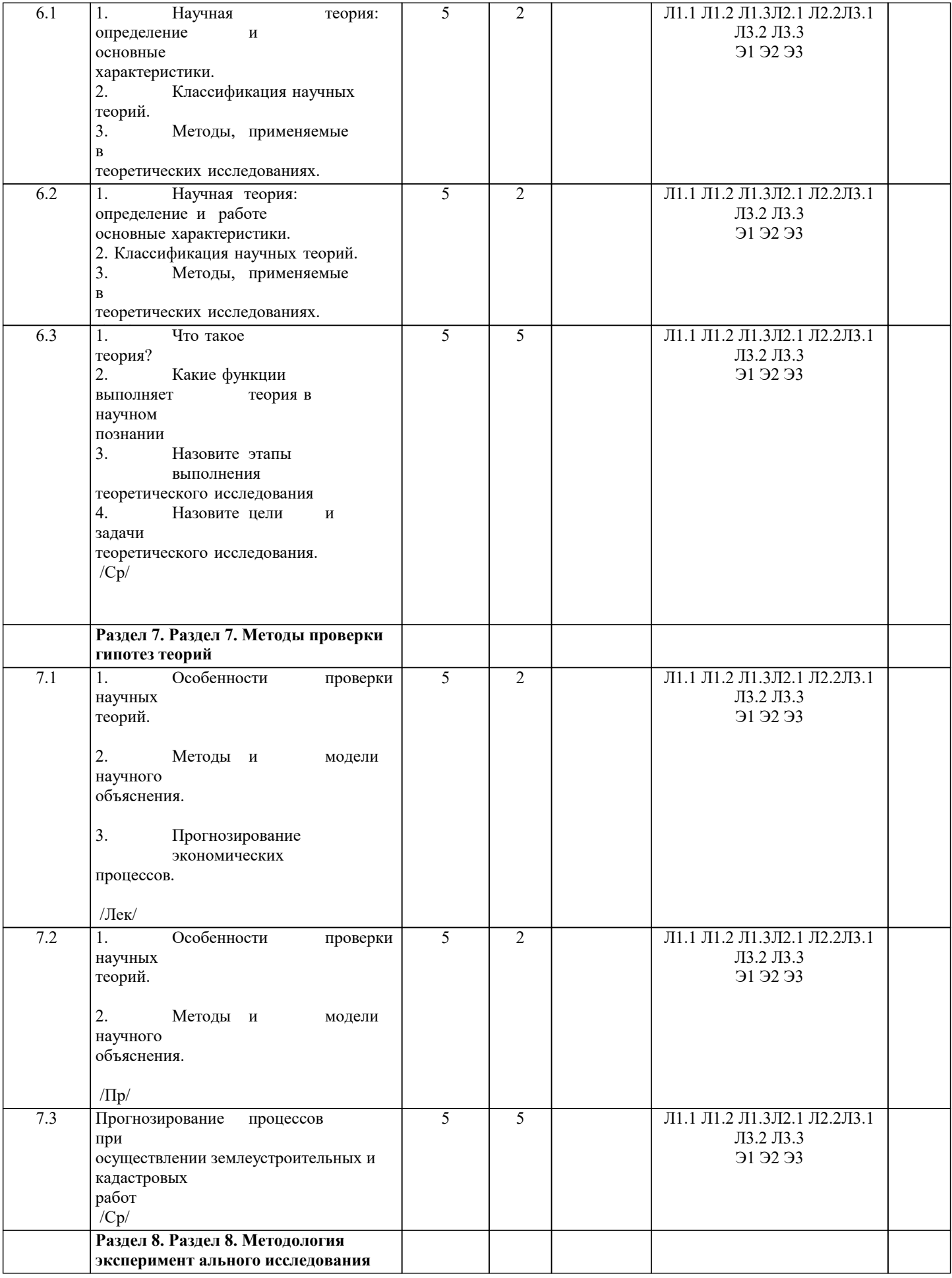

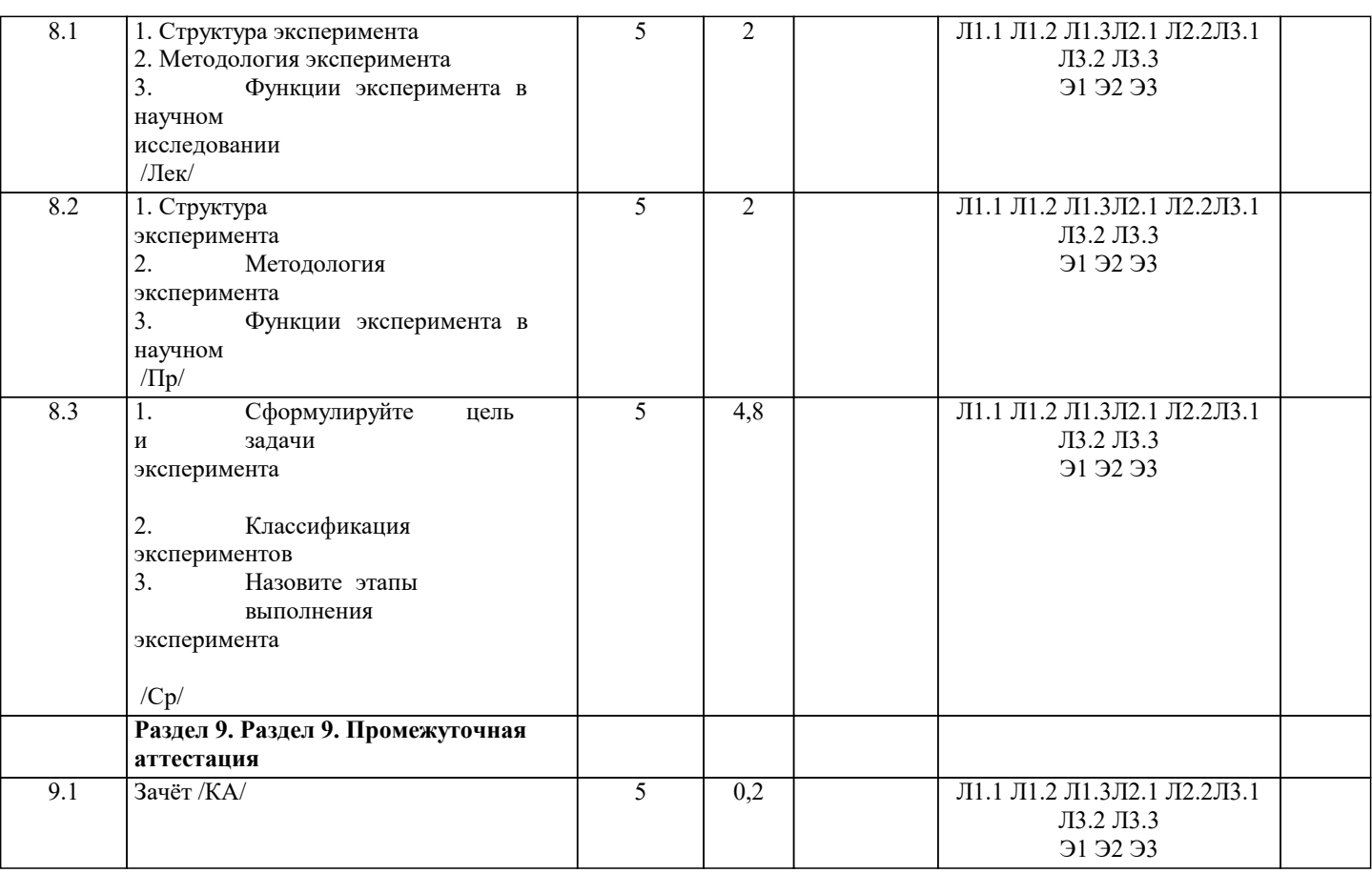

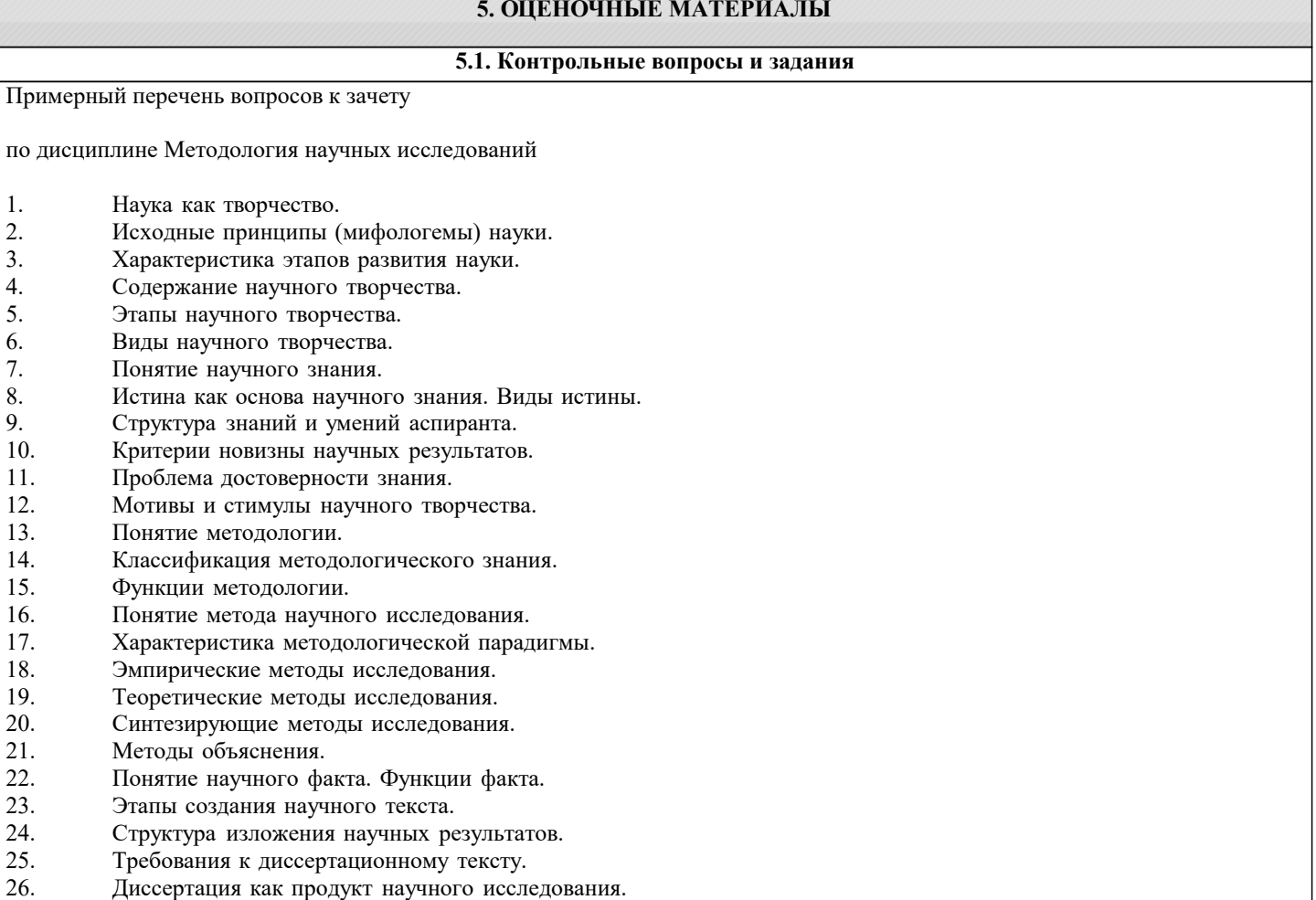

- $\begin{bmatrix} 20.7 \\ 27. \\ 28. \\ 29. \end{bmatrix}$ Выбор и требования к формулировке темы диссертационного исследования.
- Цель, задачи диссертационного исследования.
- Понятия объекта и предмета научного исследования.

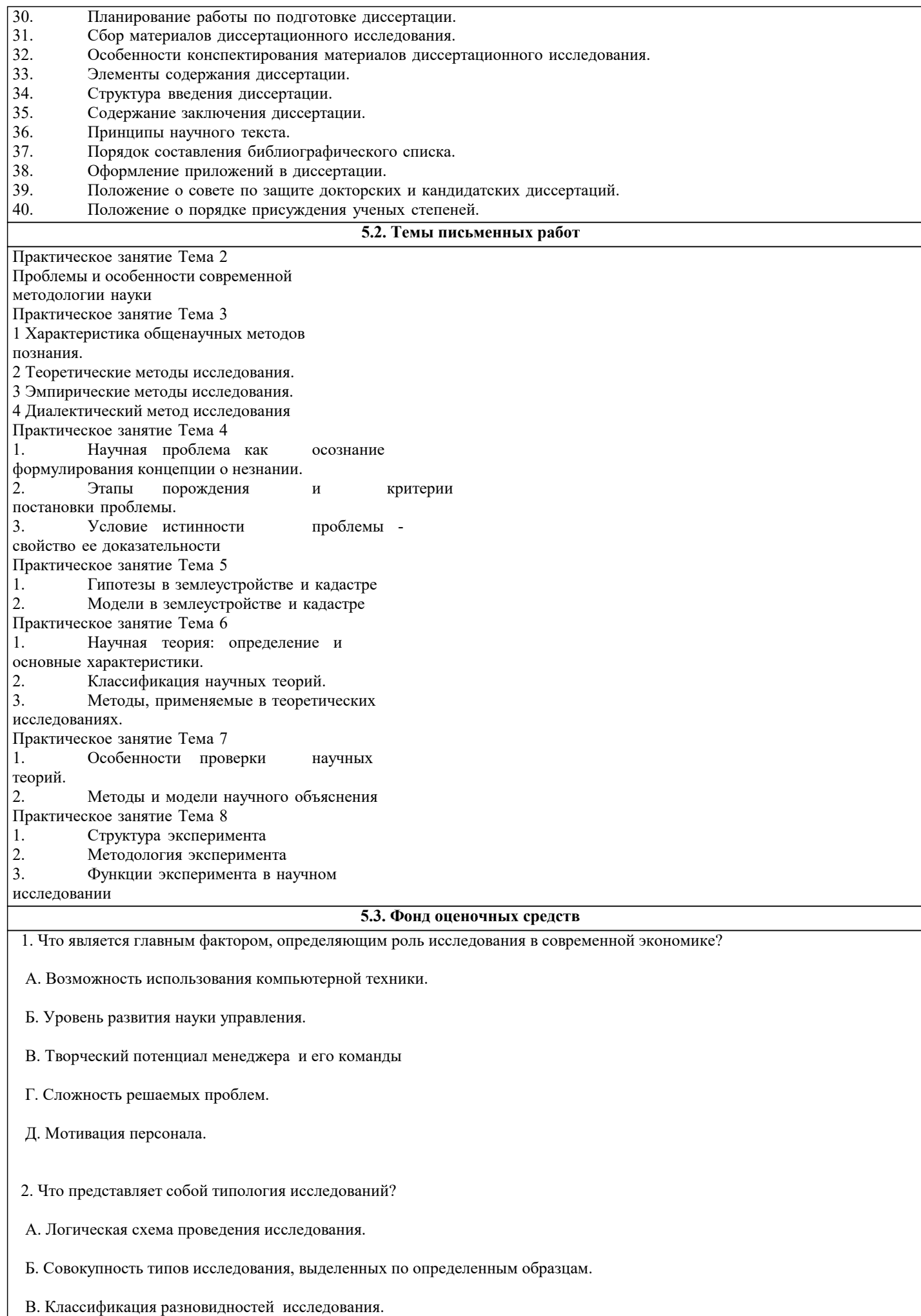

- Д. Выбор исследования, отвечающего потребностям конкретной ситуации.
- 3. Чем определяется выбор объекта исследования?
- А. Особенностью изучаемой проблемы.
- Б. Областью проявления и существования изучаемой проблемы.
- В. Целью и функциями управления.
- Г. Приоритетами в управленческой деятельности менеджера.
- Д. Типичностью проблемы.
- 4. Может ли быть исследование функцией управления?
- А. Может в исключительных условиях антикризисного управления.
- Б. Исследование всегда должно быть одной из основных функций управления.
- В. Исследование не функция управления, а этап разработки управленческого решения.
- Г. Исследование может быть функцией управления, если менеджер творчески относится к своей работе.
- Д. Исследование это не функция управления, а специфическая форма обработки информации.
- 5. Что является предметом исследования?
- А. Ситуация.
- Б. Управленческое решение.
- В. Основные свойства и характеристики управления.
- Г. Проблема.
- Д. Деятельность человека.
- 6. Зачем необходимо исследовать управление?
- А. Чтобы повышать квалификацию менеджера.
- Б. Для повышения качества управленческих решений.
- В. Для разработки стратегии управления.
- Г. Для эффективного совершенствования управления.
- Д. Для получения дополнительной информации при принятии решений.
- 7. Что является системой управления?
- А. Структура органов и звеньев управления.
- Б. Совокупность взаимосвязанных элементов, образующих целостность.
- В. Организационная форма управления.
- Г. Совокупность действий персонала управления, направленная на достижение целей.

Д. Комплекс характеристик, отражающих состояние управления.

- 8. Почему исследования становятся функцией современного менеджмента?
- A. Повышается образовательный уровень менеджеров.
- Б. Обостряется конкуренция.
- B. Компьютер расширяет возможность анализа.
- Г. Повышается сложность решаемых проблем.
- Д. Развитие науки этому способствует.
- 9. Какое из определений исследования вы считаете наиболее полным?
- A. Способ получения дополнительной информации.
- Б. Вид деятельности человека.
- B. Способ использования знаний в практической деятельности.
- Г. Навыки анализа и проектирования.
- Д. Познание законов природы и общества.

#### Раздел 2. МЕТОДОЛОГИЯ ИССЛЕДОВАНИЯ УПРАВЛЕНЧЕСКИХ СИТУАЦИЙ

- 10. Что такое методология исследования?
- A. Совокупность методов исследования.
- Б. Логическая схема исследования.
- B. Плановый подход к исследованию.
- Г. Соответствие целей, средств и методов исследования.
- Д. Эффективный прием получения знаний.
- 11. В чем проявляются главные признаки методологии исследования?
- A. В последовательности выполнения исследовательских операций.
- Б. В целях, подходах и методах исследования.
- B. В моделировании исследовательских процессов и изучении поведения моделей.
- Г. В получении и обработке информации об исследуемом объекте.
- Д. В деятельности исследовательских групп.
- 12. Какова главная особенность диалектического подхода к исследованию?
- А. Четкое определение объекта и предмета исследования.
- Б. Поиск противоречий и путей их разрешения.
- В. Использование системного подхода к исследованию.
- Г. Учет тенденций общественного развития.

Д. Сочетание индукции и дедукции в анализе всех проблем.

- 13. В чем главная особенность исследования социально экономических систем?
- A. Затруднено получение объективной информации.
- Б. Размыты границы объекта исследования.
- B. Ограничены возможности экспериментирования.
- Г. Решающее значение системного подхода.
- Д. Динамичность процесса функционирования.
- 14. Что понимается под целью исследования?
- A. Выбор предмета исследования.
- Б. Главная направленность исследования.
- B. Проблема развития.
- Г. Познание тенденции развития.
- Д. Поиск путей эффективного развития.
- 15. Назовите главный признак концепции исследования.
- A. Наличие всей необходимой информации.
- Б. Наличие ресурсов, необходимых для проведения исследования.
- B. Комплекс ключевых положений по методологии и организации исследования.
- Г. Совокупность эффективных подходов и исследований.
- Д. План организации и проведения исследования.
- 16. Что представляет собой концепция исследования?
- A. Концепция исследования это парадигма его проведения.
- Б. Концепция исследования главная характеристика его организации.
- B. Это комплекс ключевых положений, определяющий методологию и организацию исследования.
- Г. Это совокупность гипотез, определяющих программу исследования.
- Д. Это свойство целостности исследования.
- 17. Какова роль практики в исследовании систем управления?
- A. Характеризует эмпирическую основу исследования.
- Б. Является источником проблем и критерием оценки их решения.
- B. Отражает потребность и роль исследования в развитии управления.
- Г. Является сферой реализации результатов исследования.
- Д. Является объектом и предметом исследования.

18. В чем проявляются отличительные черты системного подхода?

- A. Использование средств математического моделирования.
- Б. Решающая роль человеческого фактора мышления исследователя.
- B. Установление системообразующих факторов по любой проблеме исследования.
- Г. Определение условий целостности явлений, его элементов и связей между ними.
- Д. Проведение типологического анализа элементов и их связей.
- 19. Что является целью исследования?
- A. Результат, который стремится получить исследователь.
- Б. Разрешение проблемы, выступающей в качестве предмета исследования.
- B. Реализация прогноза развития системы управления.
- Г. Определение формулы практического действия по разрешению проблемы.
- Д. Использование научного аппарата для достижения эффективного решения проблемы.
- 20. Что такое методы исследования?
- A. Средства оптимизации исследования.
- Б. Определение состава проблем.
- B. Способы проведения исследования.
- Г. Исследовательские способности менеджера.
- Д. Алгоритм исследования.
- 21. В чем преимущества диалектического подхода к исследованию?
- A. Требует количественных оценок.
- Б. Предполагает учет человеческого фактора.
- B. Ориентирует на поиск противоречий.
- Г. Дает новые знания.
- Д. Имеет универсальный характер.
- 22. Что дает менеджеру знание типологии исследования?
- A. Позволяет эффективно распорядиться ресурсами.
- Б. Определяет организацию исследования.
- B. Удачное формирование коллектива исследователей.
- Г. Способствует выбору наилучшего типа.
- Д. Даст объективную оценку проблемы.
- 23. Что такое фактология исследования?
- A. Использование фактического материала в процессе исследования.
- Б. Проверка информации.
- B. Методы обработки информации.
- Г. Система работы с фактами.
- Д. Объяснение фактов.
- 24. Что такое проблема?
- A. Кризисные ситуации в развитии управления.
- Б. Направление исследования.
- B. Совокупность информации о состоянии системы.
- Г. Тенденция развития управления системы.
- Д. Противоречие, требующее разрешения.
- 25. Как взаимосвязаны методология и организация управления?
- A. Методология определяет вид и форму организации.
- Б. Они не имеют прямой зависимости.
- B. Организация определяет выбор методологии исследования.
- Г. Связь соответствует по критерию эффективности исследования.
- Д. Методология определяет получение информации, организация –ее обработку.

26. Что является главным в системном подходе к исследованию?

- A. Тип мышления менеджера.
- Б. Знание предмета исследования.
- B. Возможность имитационного моделирования явлений.
- Г. Определение целостности и связи явлений.
- Д. Наличие всей необходимой информации.

Раздел 3. ФОРМАЛЬНО ЛОГИЧЕСКИЕ МЕТОДЫ ИССЛЕДОВАНИЯ СИТУАЦИЙ

- 27. Чем определяется роль формальной логики в проведении исследования?
- A. Обеспечение непротиворечивости рассуждений.
- Б. Использование эффективных схем доказательства истинности суждений.
- B. Правила оперирования понятиями и вывода умозаключений.
- Г. Творческий подход к проведению исследований.
- Д. Возможности моделирования связей и отношений.
- 28. Каковы особенности индуктивных методов исследования?

A. Отражают индивидуальность исследователя.

Б. Построены по схеме обобщения фактов.

B. Требуют четких определений понятий.

Г. Это методы индуктирования понятий из фактов действительности.

Д. Это методы оптимального накопления фактов для получения объективного вывода.

29. В чем отличие понятий и суждений?

A. Понятия отражают факты действительности, а суждения –понимание этих фактов.

Б. У них различна роль в мышлении. Суждение характеризует более высокий уровень мышления.

B. Они имеют разные функции в мышлении. Понятие фиксирует

явление, суждение характеризует свойства явления.

Г. Суждение всегда индивидуализировано, тогда как понятие отражает общий подход.

Д. Понятие – это элемент суждения.

Раздел 4. ОБЩЕНАУЧНЫЕ МЕТОДЫ ИССЛЕДОВАНИЯ СИТУАЦИЙ

- 30. Какую роль в исследовании играет классификация проблем, факторов, условий и др.?
- A. Определяет комплексный подход в исследовании.
- Б. Позволяет определить свойства явлений.
- B. Способствует упорядочению и ранжированию (проблем, факторов, свойств и пр.).
- Г. Дает дополнительную информацию.
- Д. Способствует поиску новых факторов.
- 31. Какой из перечисленных методов относится к общенаучным?
- A. Статистический анализ.
- Б. Морфологический анализ.
- B. Социометрический анализ.
- Г. Тестирование.
- Д. Хронометрирование.

Раздел 5. СПЕЦИФИЧЕСКИЕ МЕТОДЫ ИССЛЕДОВАНИЯ СИТУАЦИЙ

- 32. В чем преимущества метода тестирования?
- A. Глубина раскрытия проблемы.
- Б. Простота и доступность, не требует специальных знаний.
- B. Количественная определенность.
- Г. Позволяет исключить психологические и личностные нюансы.

Д. Позволяет быстро получить информационный материал.

33. Каковы основные черты диверсифицированных методов исследования?

A. В них в наибольшей степени выражены особенности объекта исследования.

Б. Их основу составляет математическое моделирование.

B. Эти методы построены на соединении методологии, психологии и организации исследования.

Г. Это методы информационно психологического подхода к исследованию.

Д. Отражают сочетание опыта и интуиции исследователя.

34. Можно ли при помощи деловой игры исследовать систему управления?

A. Деловая игра предназначена для приобретения навыков решения проблем, а не для их исследования.

Б. Все зависит от характера и типа деловой игры.

B. При помощи деловой игры можно исследовать поведение отдельных ее участников, а не систему управления в целом.

 Г. Деловая игра, как правило, построена на условной информации и поэтому она не может использоваться как метод исследования системы управления.

Д. Если в деловой игре используется компьютер, можно ее использовать как метод исследования.

#### **5.4. Перечень видов оценочных средств**

- 1. Опрос
- 2. Индивидуальное собеседование
- 3. Контрольная работа
- 4. Тестирование
- 5. Рубежный контроль
- 6. Реферат
- 7. Дискуссия
- 8. Зачёт

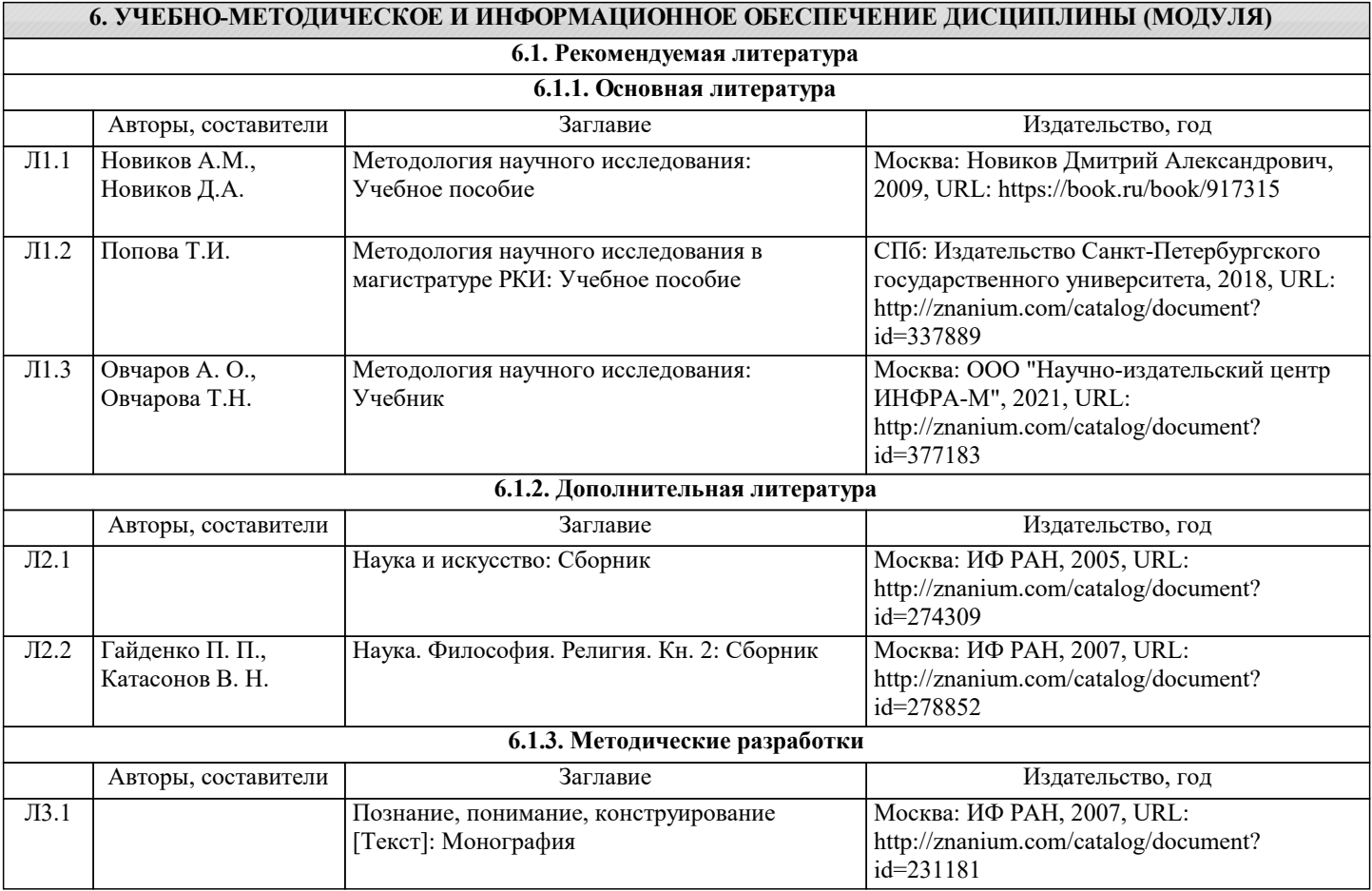

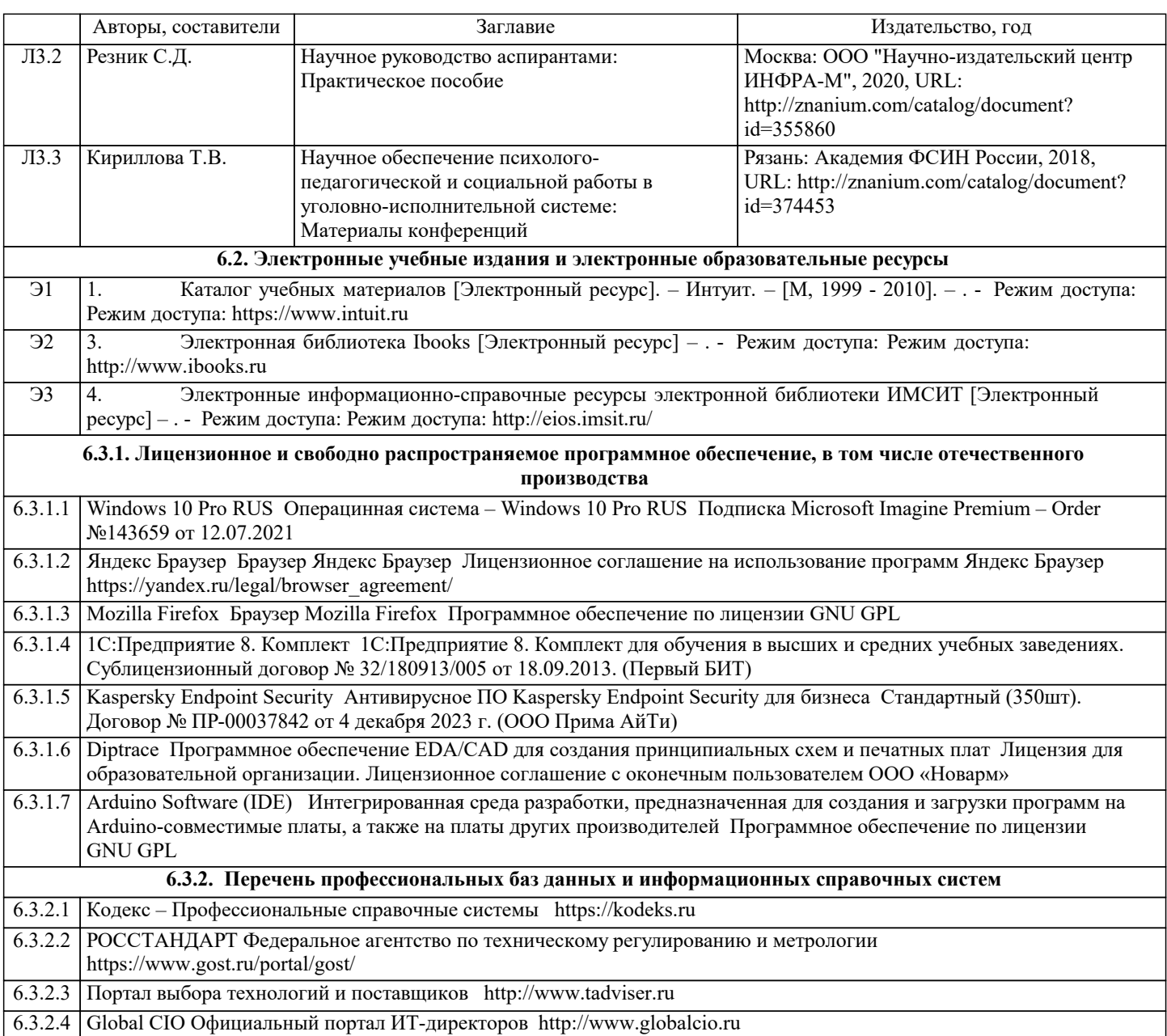

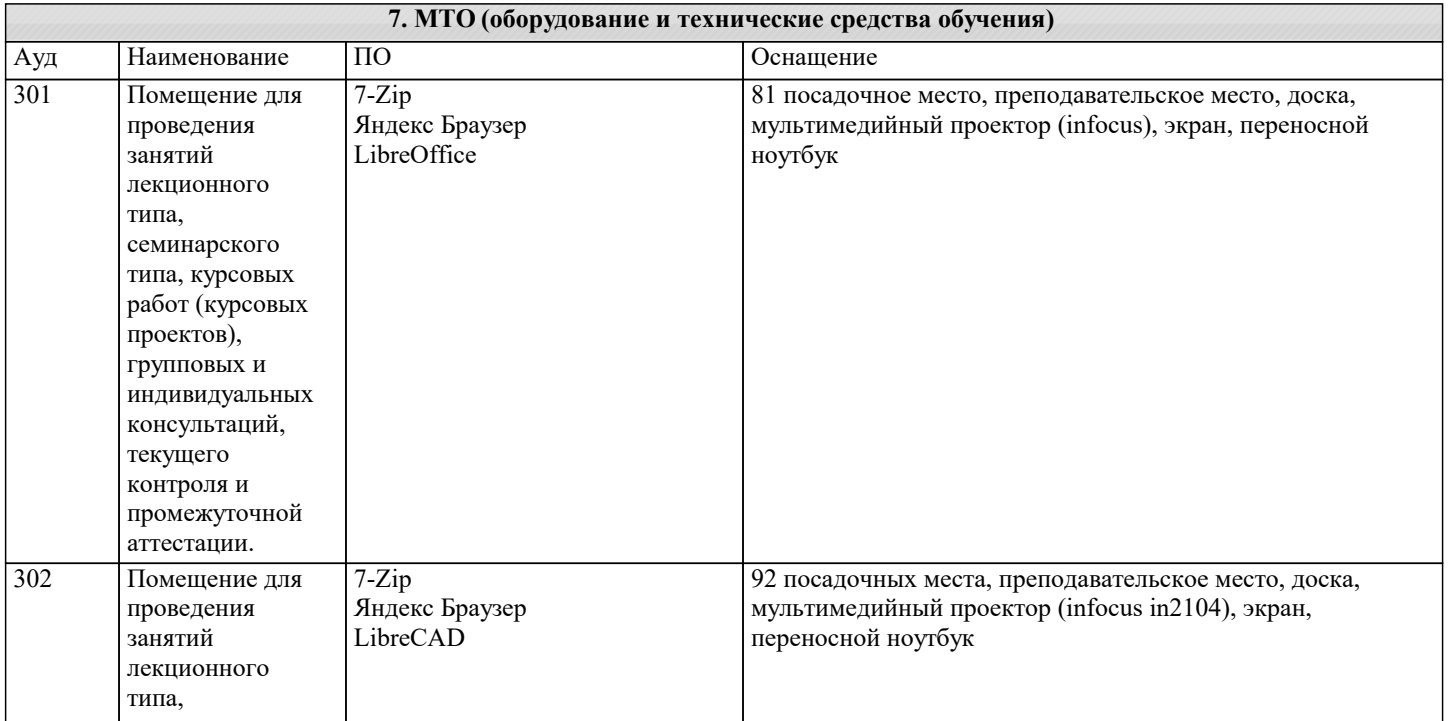

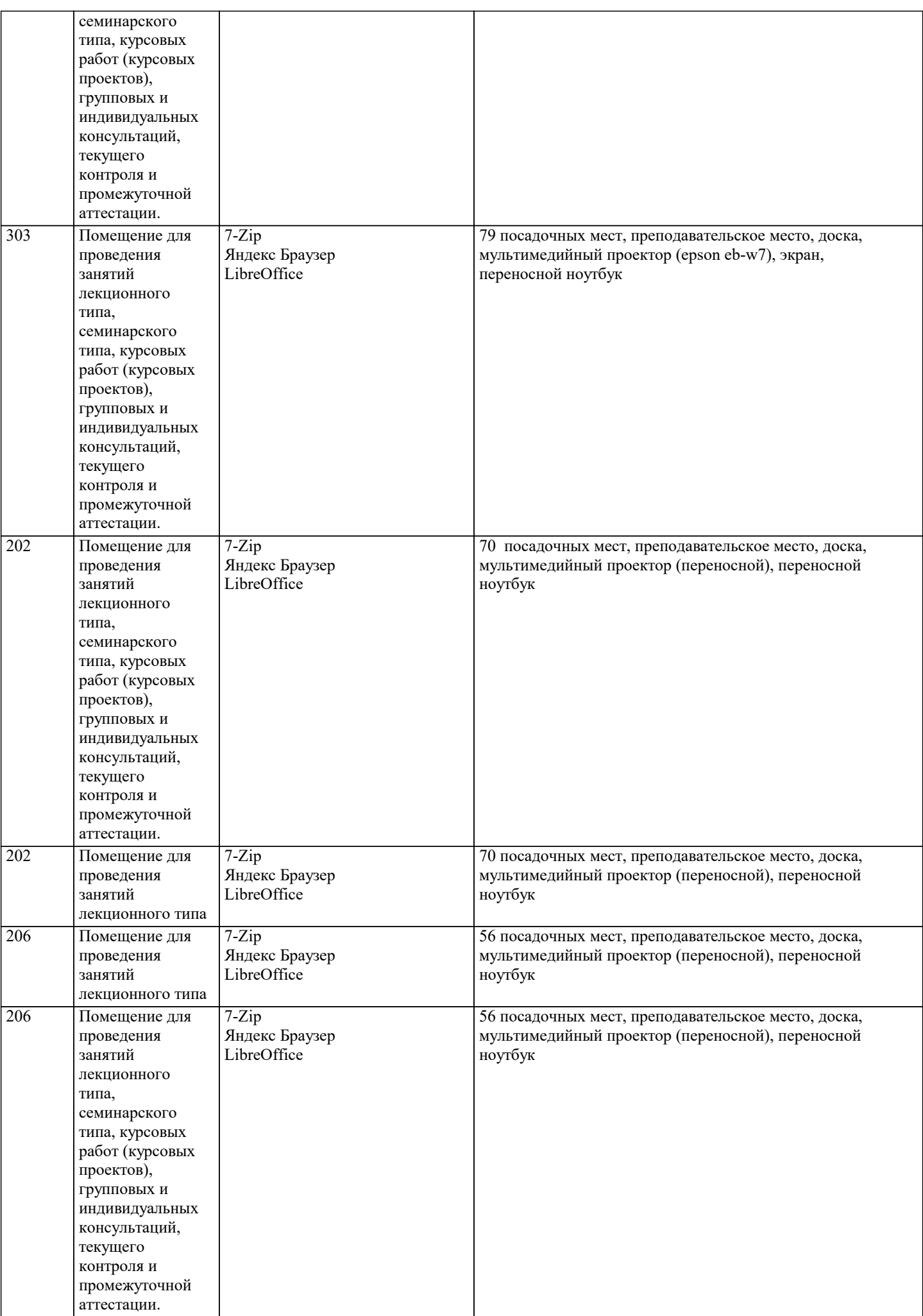

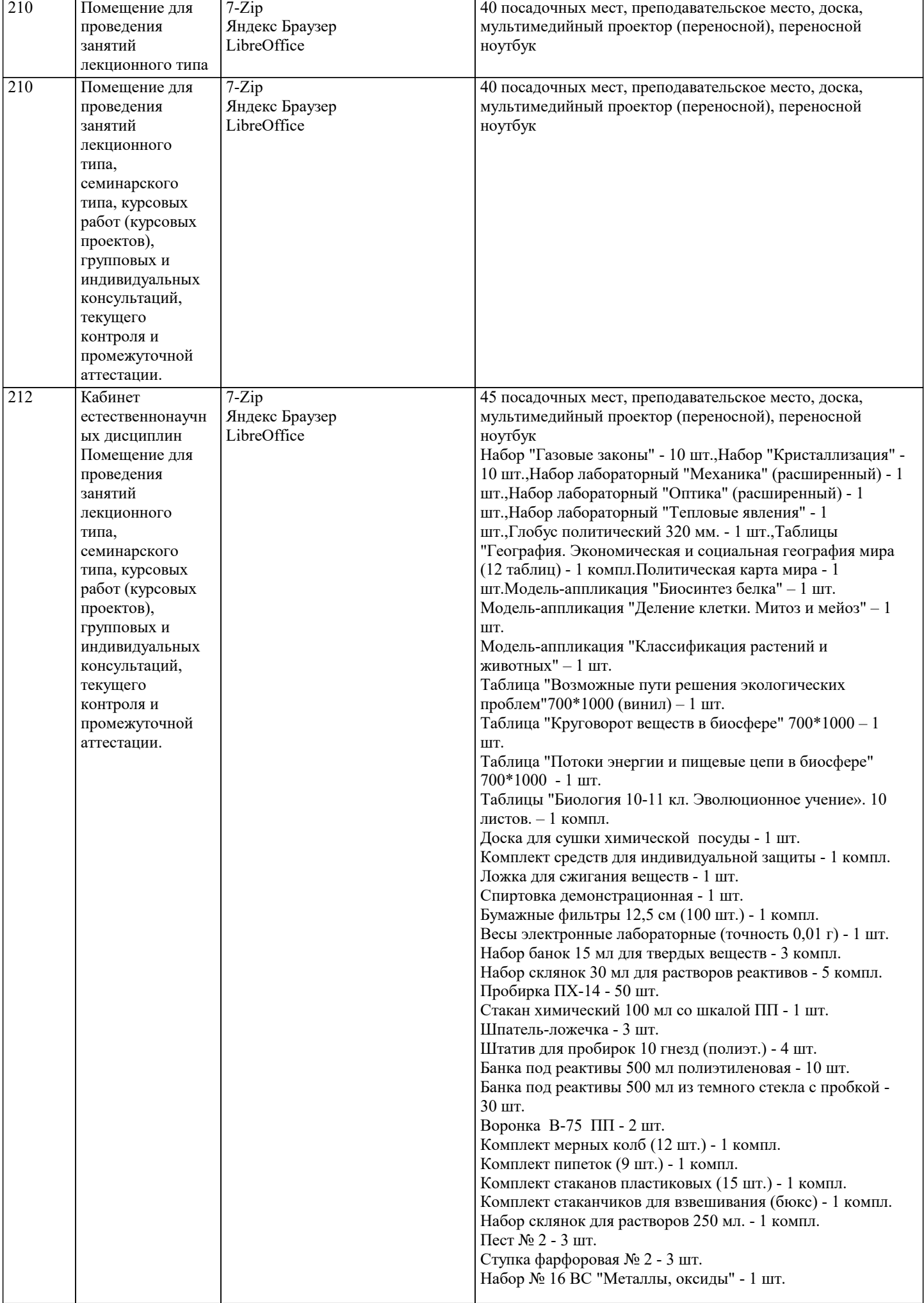

 $\overline{\phantom{a}}$ 

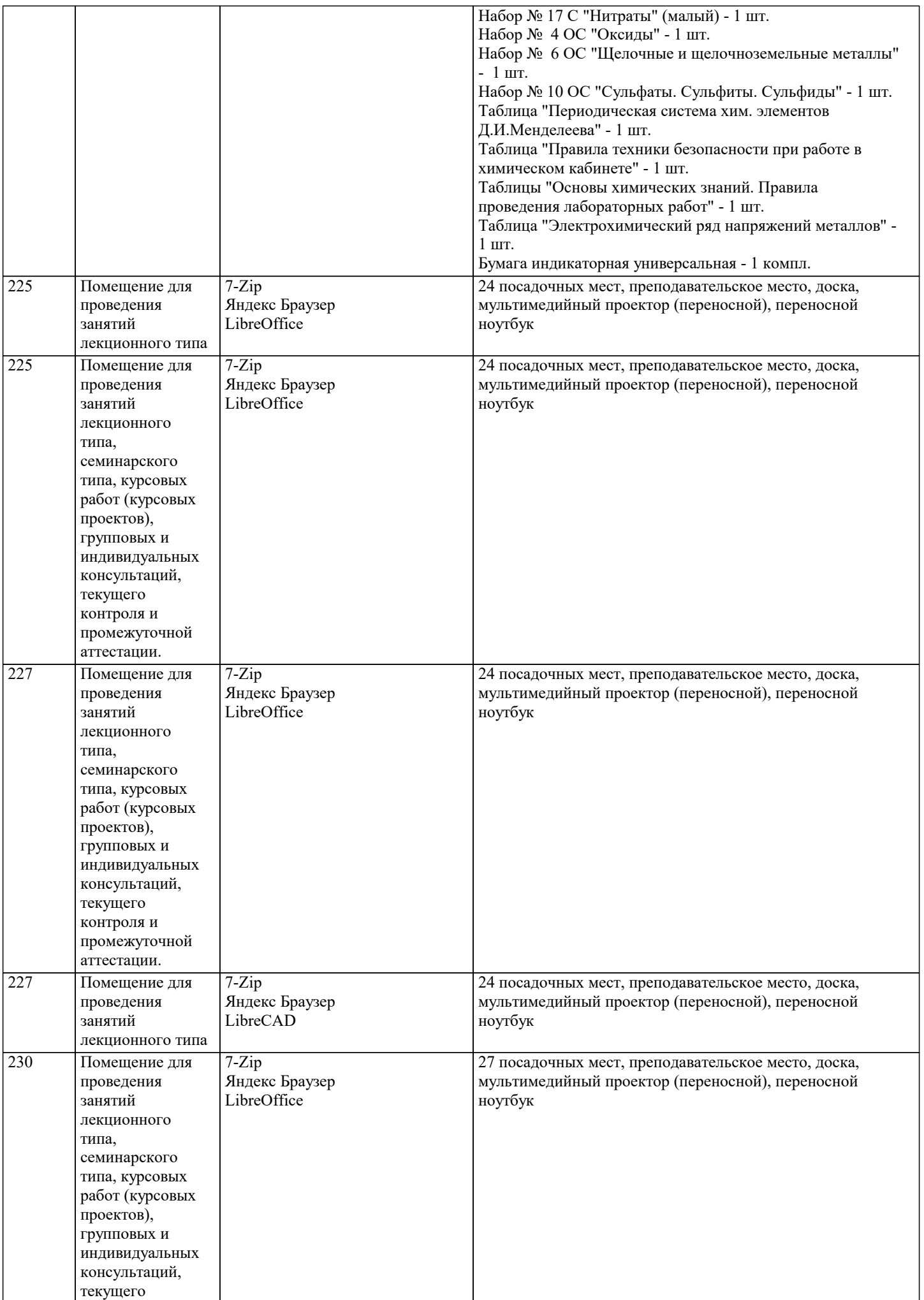

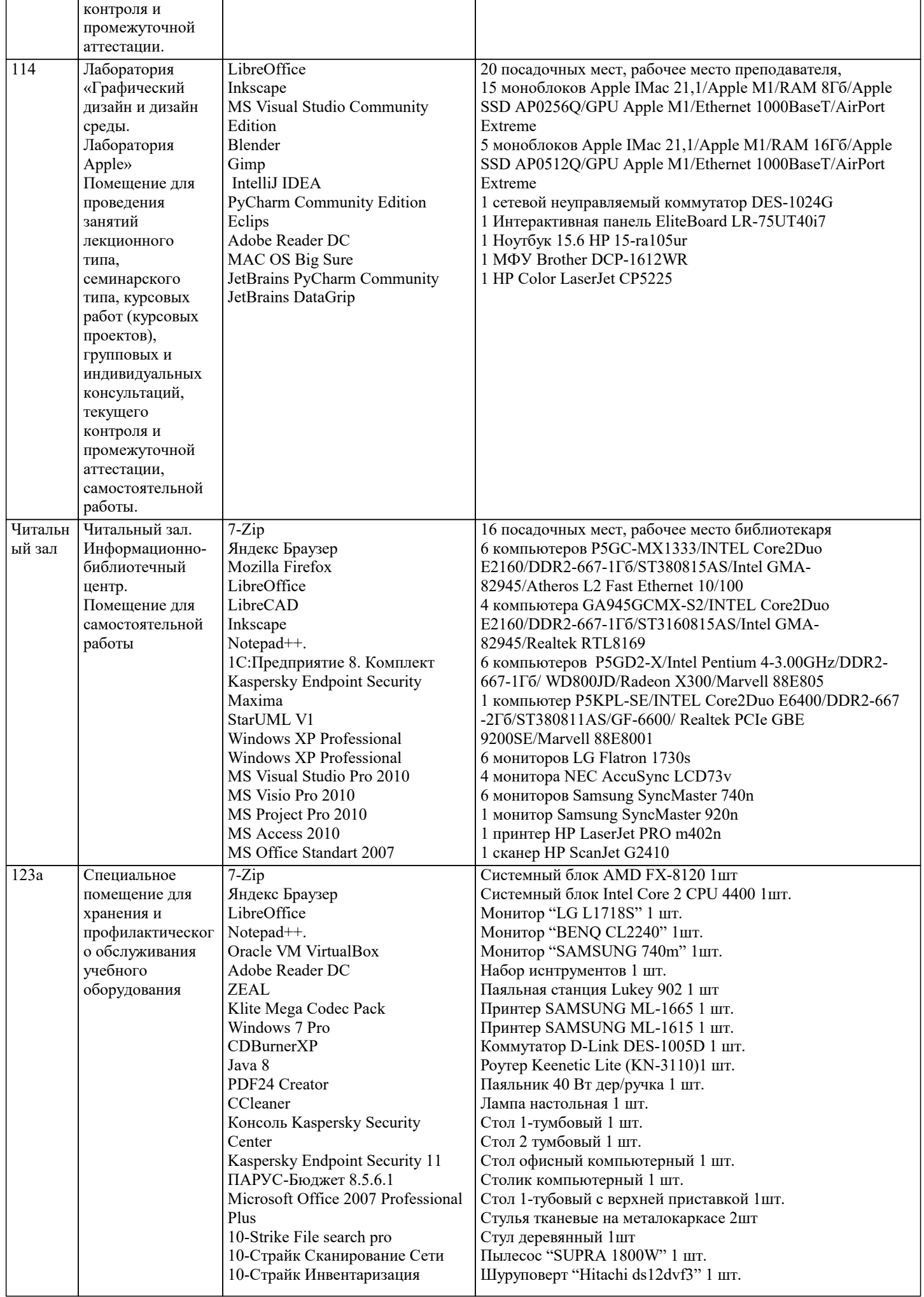

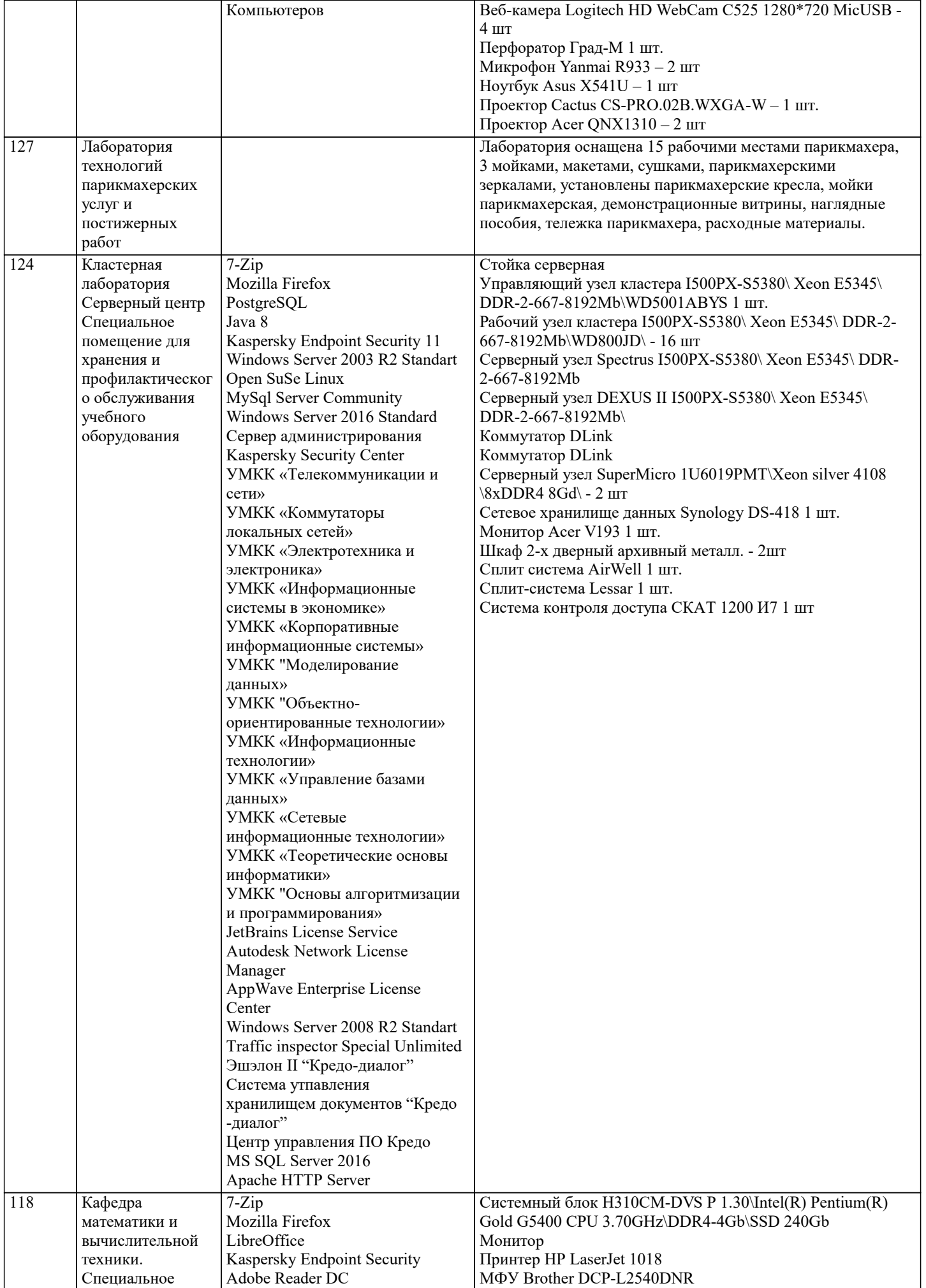

 $\overline{\phantom{a}}$ 

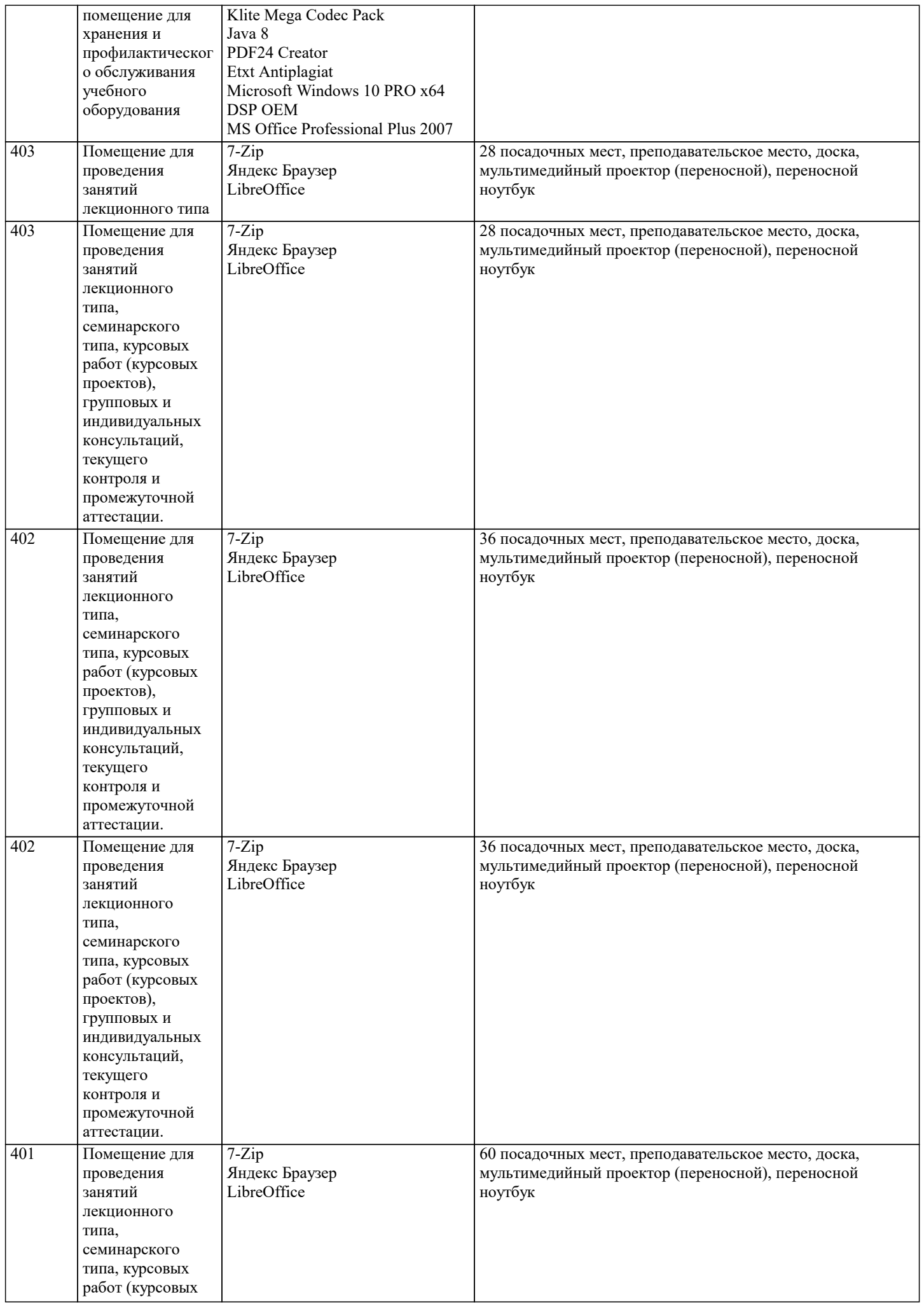

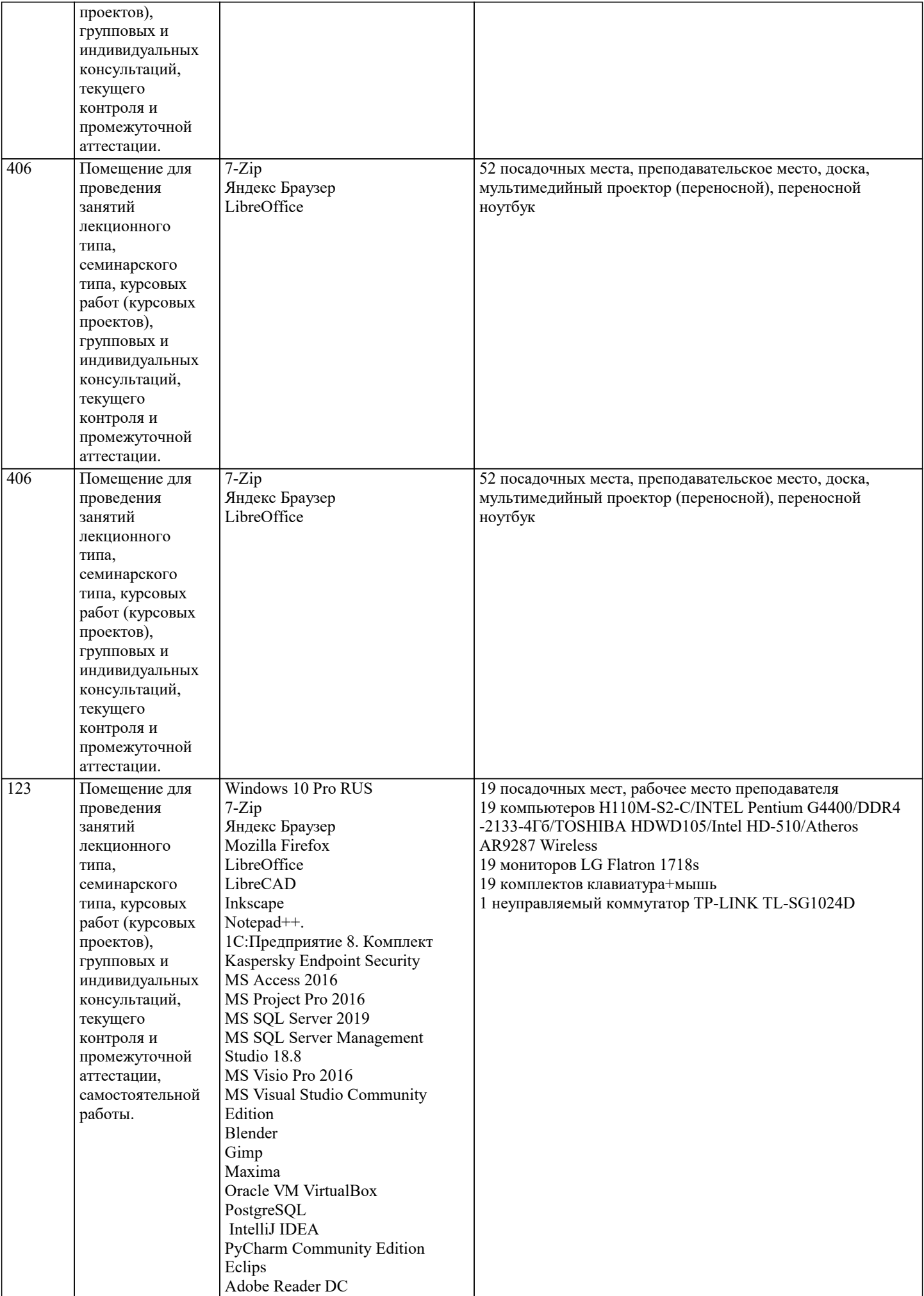

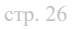

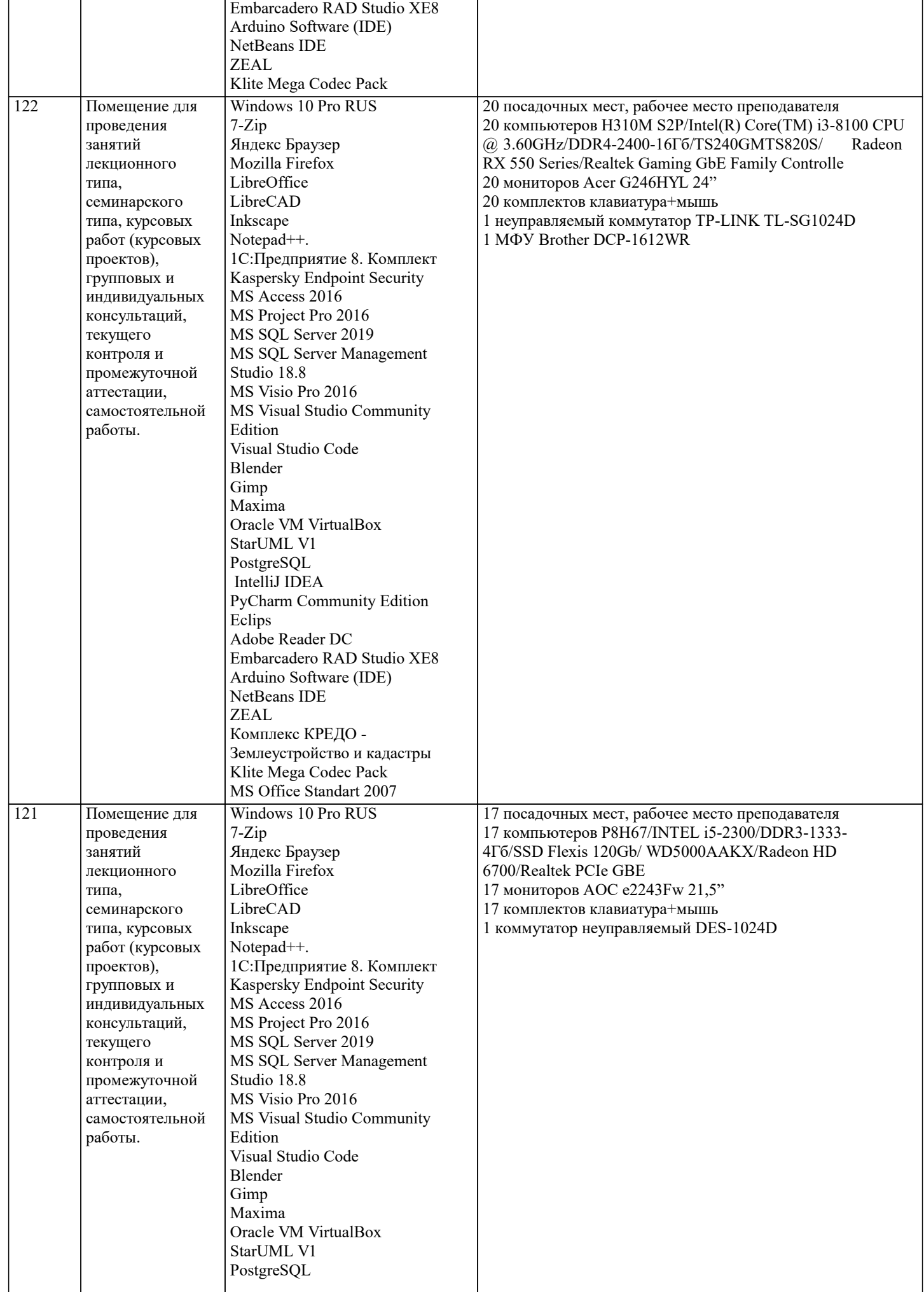

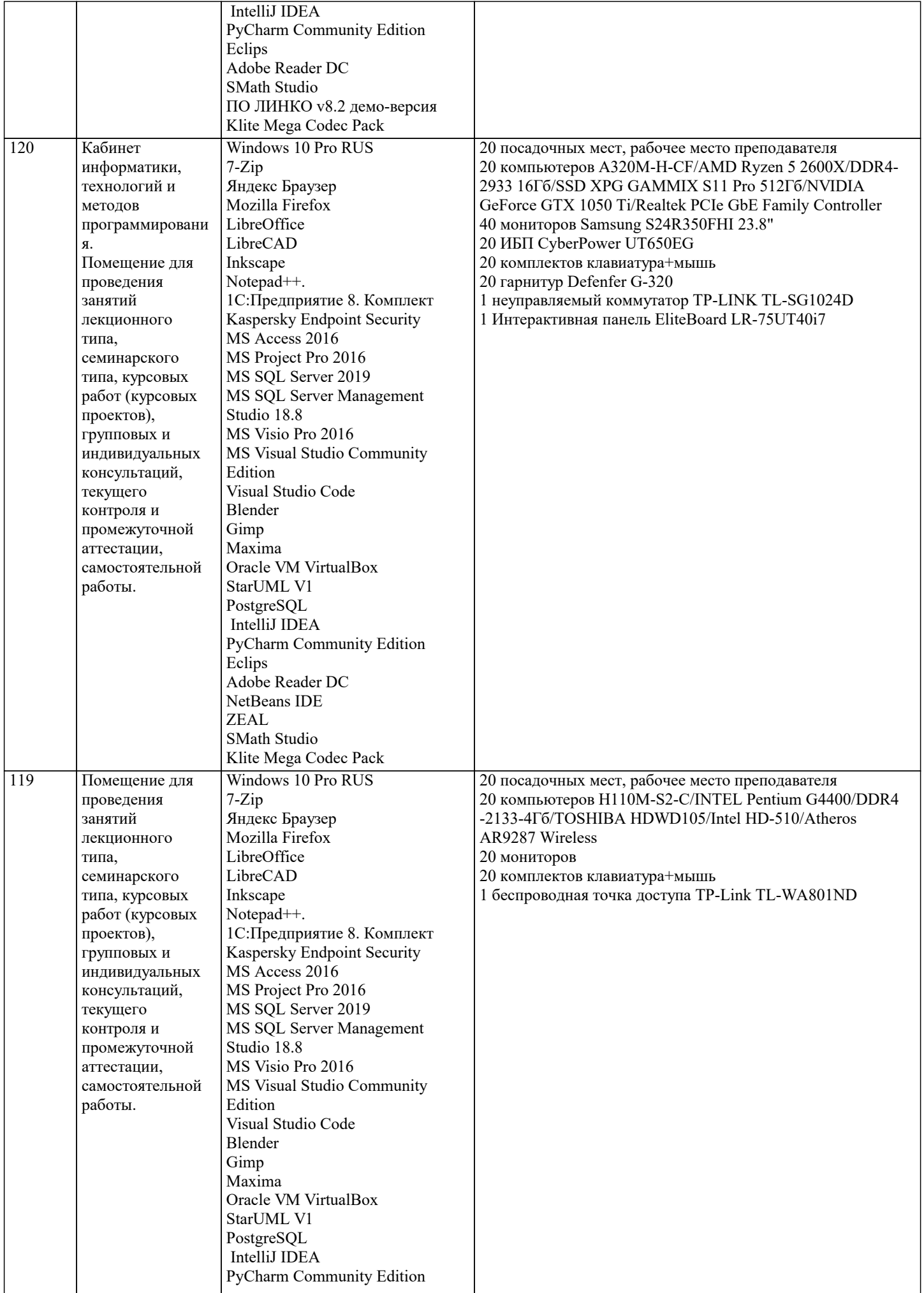

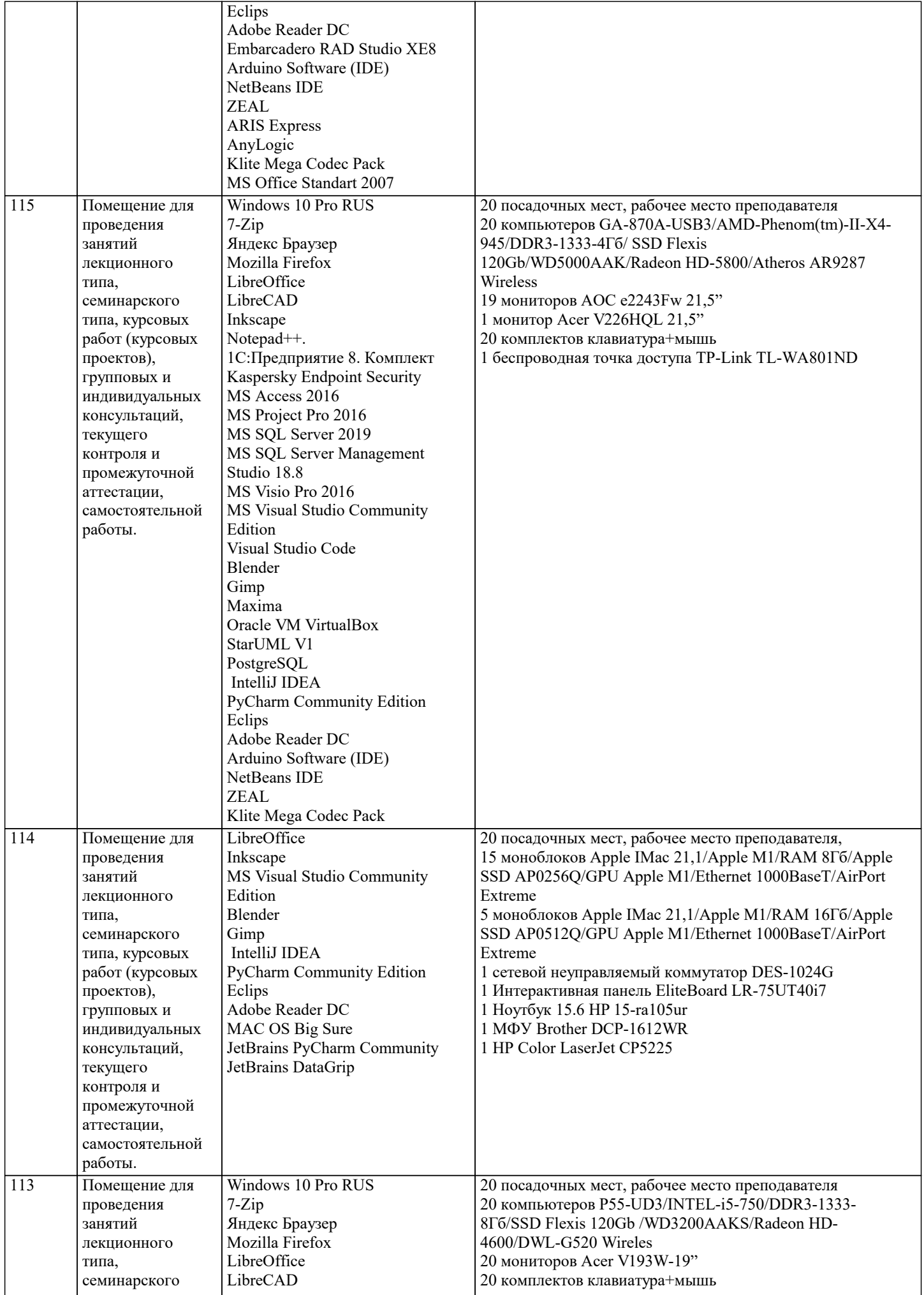

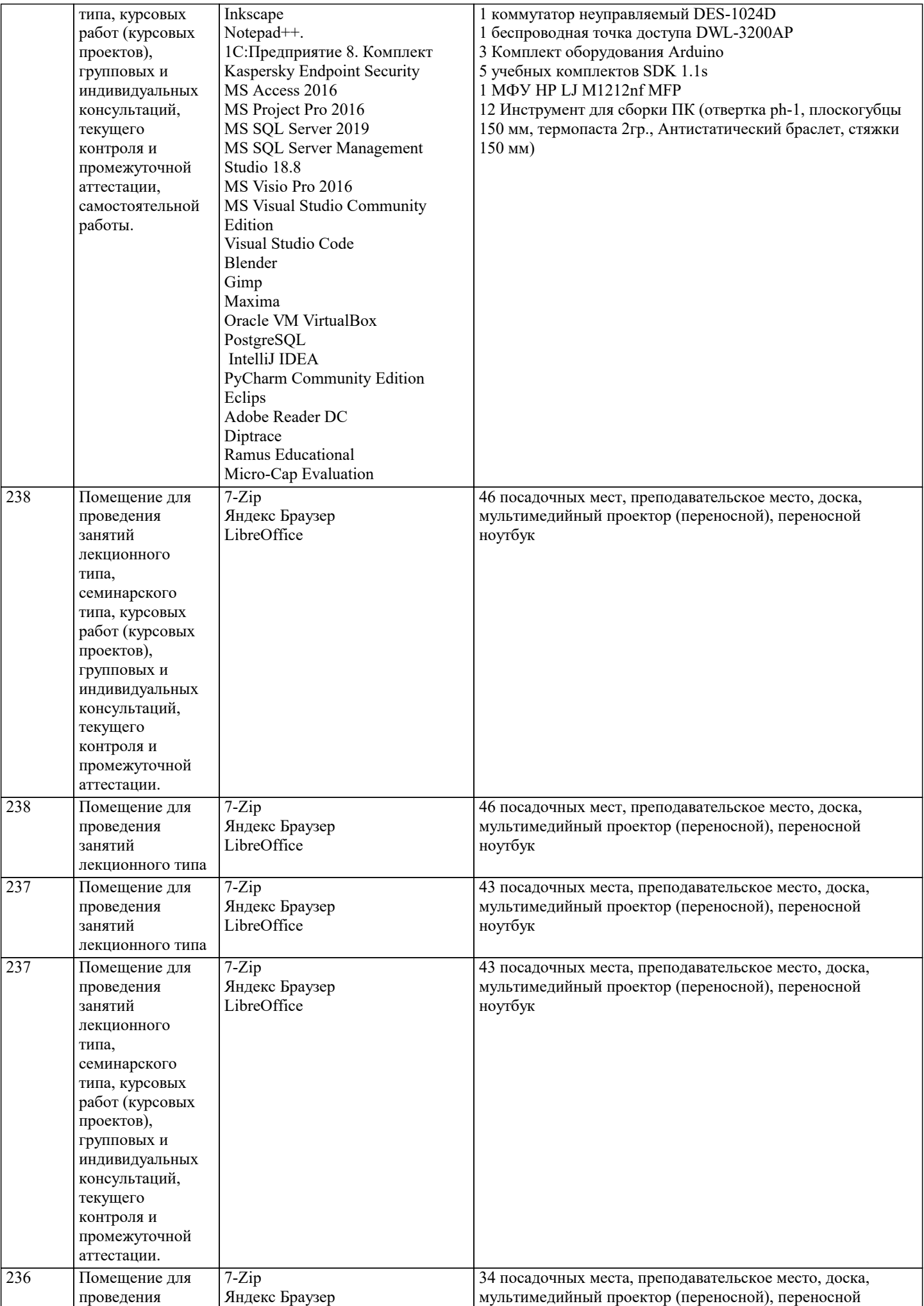

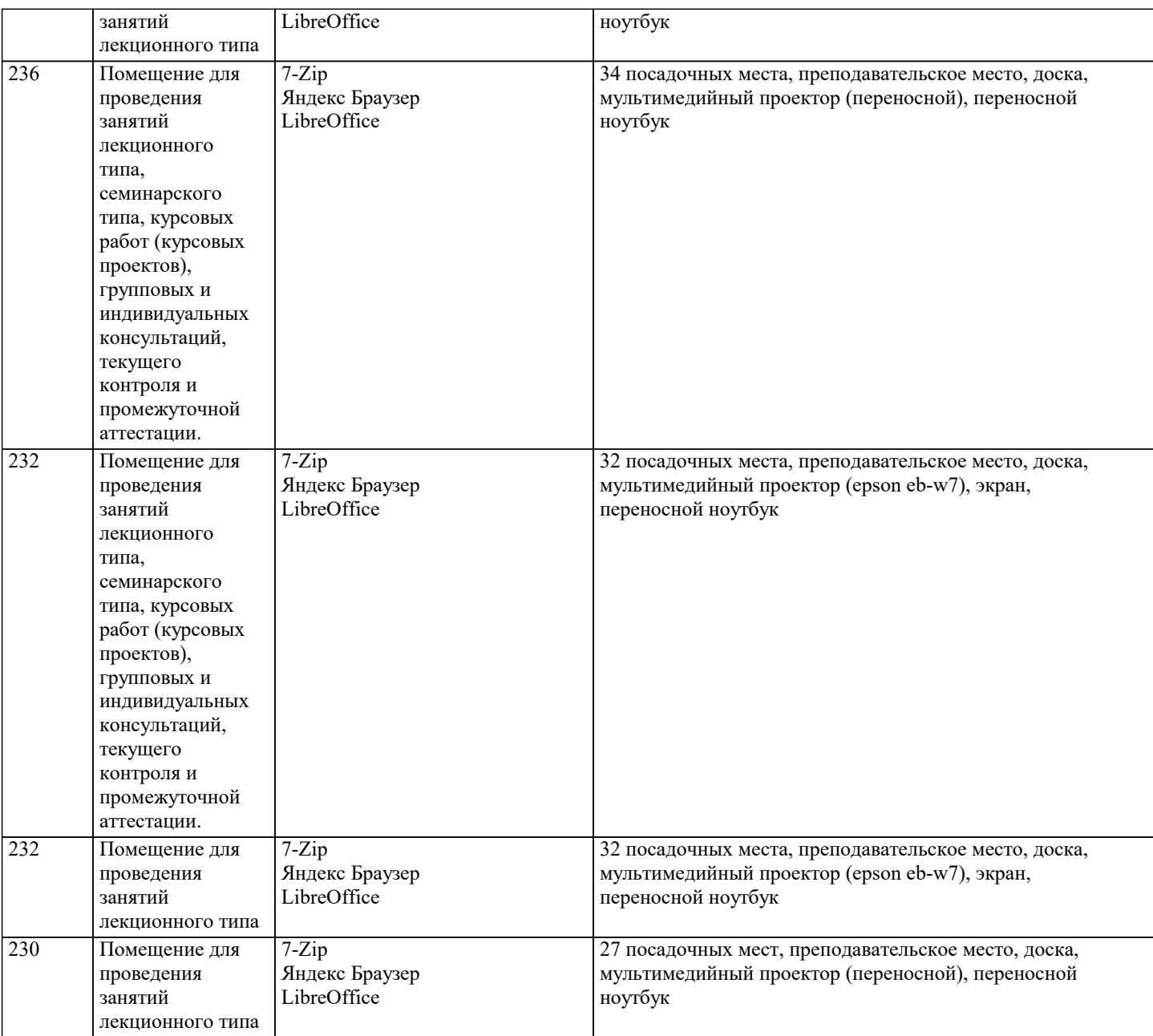

### **8. МЕТОДИЧЕСКИЕ УКАЗАНИЯ ДЛЯ ОБУЧАЮЩИХСЯ ПО ОСВОЕНИЮ ДИСЦИПЛИНЫ (МОДУЛЯ)**

По дисциплине «Методология научных исследований» предусмотрен текущий контроль в виде тестирования, итоговый контроль в виде зачета по теоретическому материалу. Порядок проведения текущего контроля и итогового контроля строго соответствует Положению о проведении контроля успеваемости обучающихся в академии. В перечень включаются вопросы из различных разделов курса, позволяющие проверить и оценить теоретические знания обучающихся. Текущий контроль засчитывается на основе полноты раскрытия темы и выполнения представленных заданий. Для проведения зачета в письменной или тестовой форме разрабатывается перечень вопросов, утверждаемых на кафедре. Выставляется дифференцированная оценка.

При контроле знаний в устной форме преподаватель использует метод индивидуального собеседования, в ходе которого обсуждает со студентом один или несколько вопросов учебной программы. При необходимости могут быть предложены дополнительные вопросы, задачи и примеры.

### **9. МЕТОДИЧЕСКИЕ УКАЗАНИЯ ОБУЧАЮЩИМСЯ ПО ВЫПОЛНЕНИЮ САМОСТОЯТЕЛЬНОЙ РАБОТЫ**

Самостоятельная работа является важной составной частью учебного процесса и необходима для закрепления и углубления знаний, полученных в период семестра на лекциях, практических и интерактивных занятиях, а также для индивидуального изучения дисциплины «Методология научных исследований» в соответствии с программой и рекомендованной литературой.

Самостоятельная работа выполняется в виде подготовки домашнего задания или сообщения, написания и защиты научноисследовательской работы.

Контроль качества выполнения самостоятельной (домашней) работы может осуществляться с помощью устного опроса на

#### практических занятиях, обсуждения подготовленных научно-исследовательских работ, проведения тестирования.

Устные формы контроля помогут оценить владение научной речью (дискуссия, диспут, сообщение, доклад и др.), в которых раскрывается умение передать нужную информацию, грамотно использовать языковые средства, а также ораторские приемы для контакта с аудиторией.

Письменные работы позволяют оценить владение источниками, научным стилем изложения, для которого характерны: логичность, точность терминологии, обобщенность и отвлеченность, насыщенность фактической информацией.

Самостоятельная работа студентов заключается в систематическом изучении рекомендуемой литературы, в подготовке к выполнению промежуточных и итогового тестовых заданий, написании рефератов, эссе и выступлениях с докладами. Контроль за результатами самостоятельной работы студентов осуществляется в форме письменного (компьютерного) тестирования. Итоговый контроль дисциплины - зачет.

Виды самостоятельной работы, выполняемые в рамках курса:

- 1. Конспектирование первоисточников и другой учебной литературы;
- 2. Проработка учебного материала (по конспектам, учебной и научной литературе);
- 3. Выполнение заданий по заполнению контурных карт;
- 4. Работа с тестами и вопросами для самопроверки;<br>5. Выполнение итоговой контрольной работы.
- 5. Выполнение итоговой контрольной работы.